# "Análisis de la posición del consumidor ante el mercado asegurador"

# Una mirada crítica para mejorar la transparencia en la distribución y comercialización de seguros.

Proyecto: "Consumidores a todo riesgo. Los consumidores por un uso eficaz de los seguros, y unos productos de ahorrojubilación transparentes, rentables y solventes"

#### Diciembre 2018

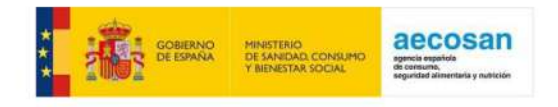

Con el apoyo del Ministerio de Sanidad, Consumo y Bienestar Social. El contenido es de exclusiva responsabilidad de la Asociación

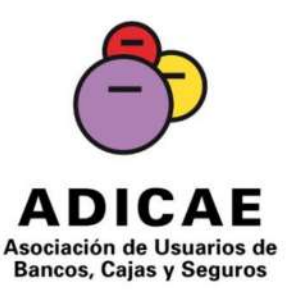

# Índice

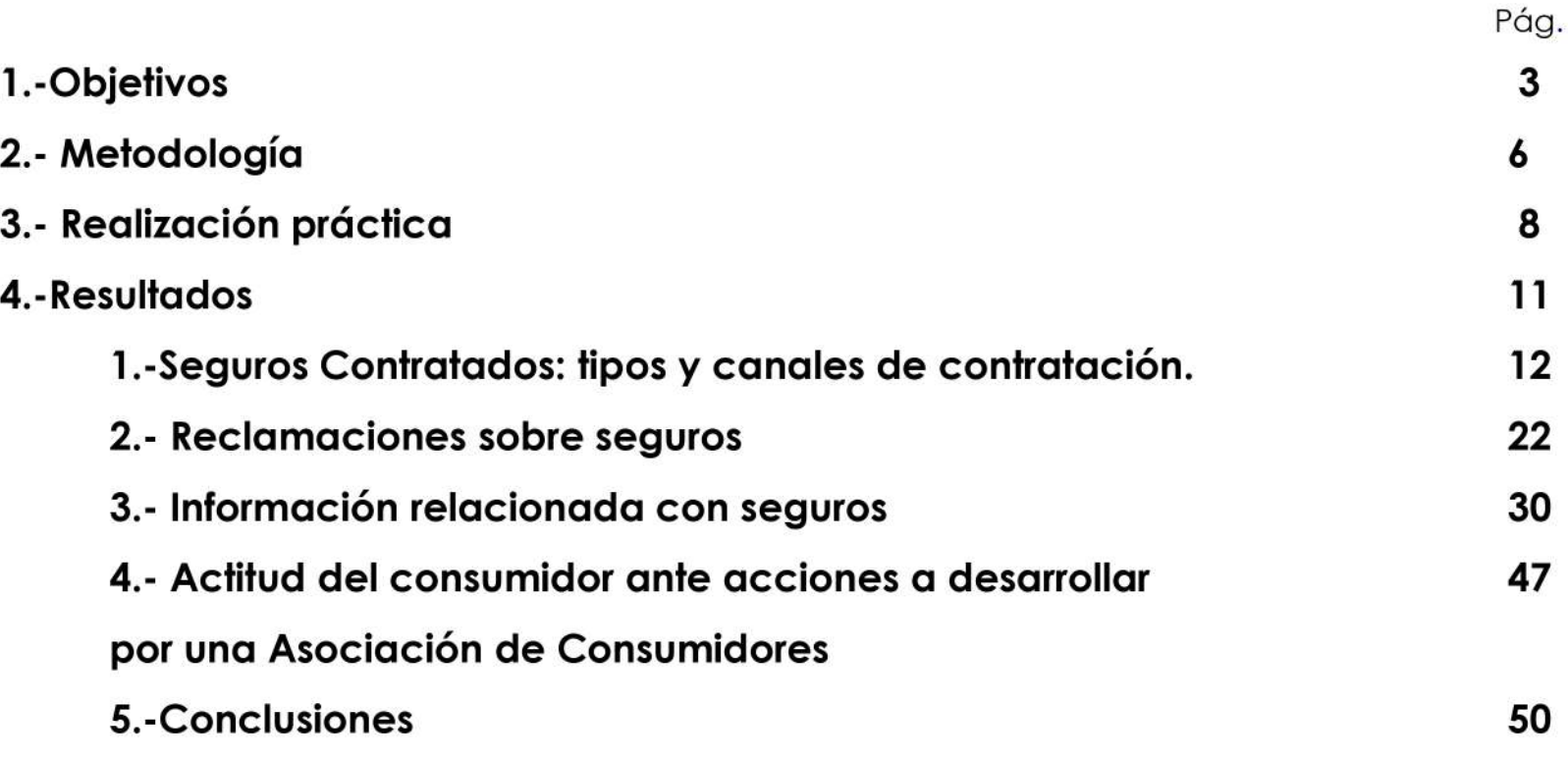

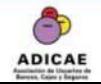

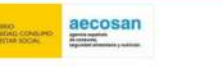

I S

# 01 Objetivos

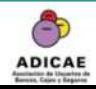

"Análisis de la posición del consumidor ante el mercado asegurador". Diciembre 2018

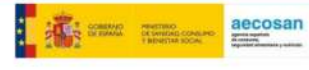

Fomentar la reflexión por parte del consumidor acerca de su contrato de seguro, analizando asimismo sus diversas formas de comercialización, distribución, canales de reclamación y funciones de las Asociaciones de Consumidores.

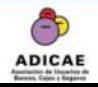

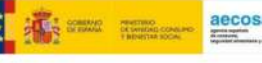

- Conocimiento de las diferentes posibilidades de seguros que se pueden contratar.
- Aproximación estadística sobre la contratación de un seguro, plan de pensiones o productos de seguro-ahorro
- $\bullet$  Tipos de seguro/s contratados.
- Canal de contratación del seguro/s. Motivos de la contratación a través de Bancos o Caja de ahorros.
- Medios a través de los cuales se establece contacto para recibir información y concretar la suscripción de contratos de seguro/s.
- Percepción del consumidor en relación a la información ofrecida sobre la contratación.
- Grado de información general sobre los seguros contratados y cobertura.
- Reclamaciones sobre los seguros contratados: Motivos y lugar de la reclamación.
- Conocimiento del consumidor sobre los productos de seguros.
- ◆ Percepción del interés del consumidor por recibir información relacionada con seguros.
- ◆ Postura del consumidor frente a las potenciales acciones de las Asociaciones de Consumidores para informar y formar sobre los derechos de los asegurados antes las empresas de seguros.
- Disposición del consumidor a que una Asociación de Consumidores analice sus pólizas de seguros para tener una perspectiva más crítica de los contratos firmados.

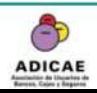

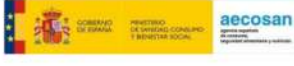

# 02 Metodología

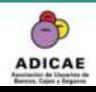

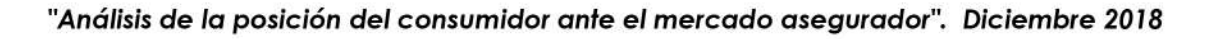

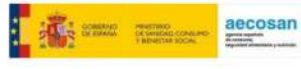

# Metodología

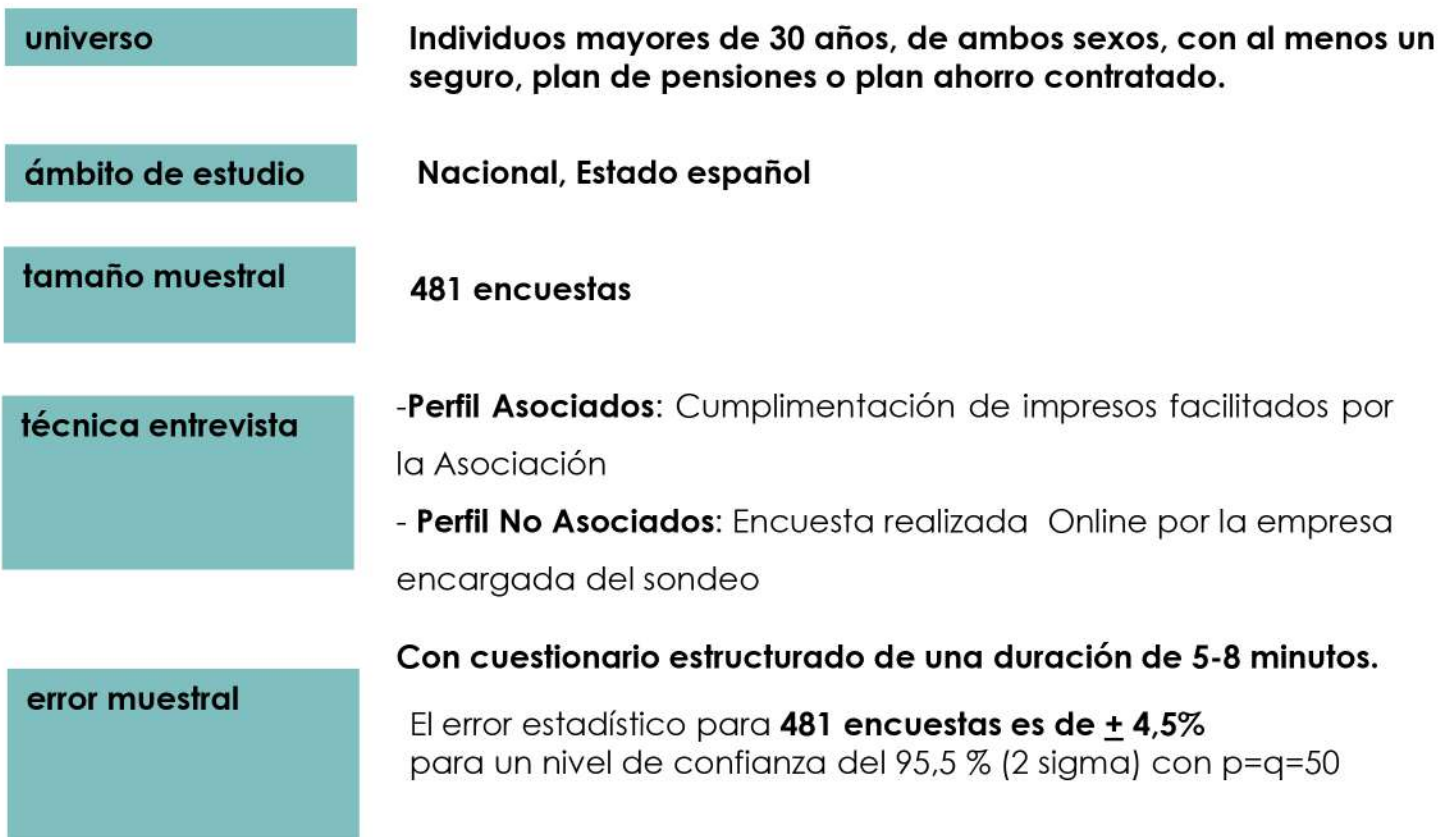

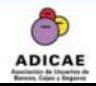

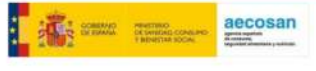

# 03 Realización práctica

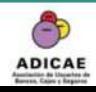

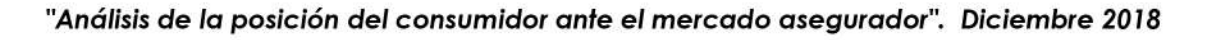

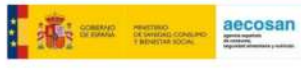

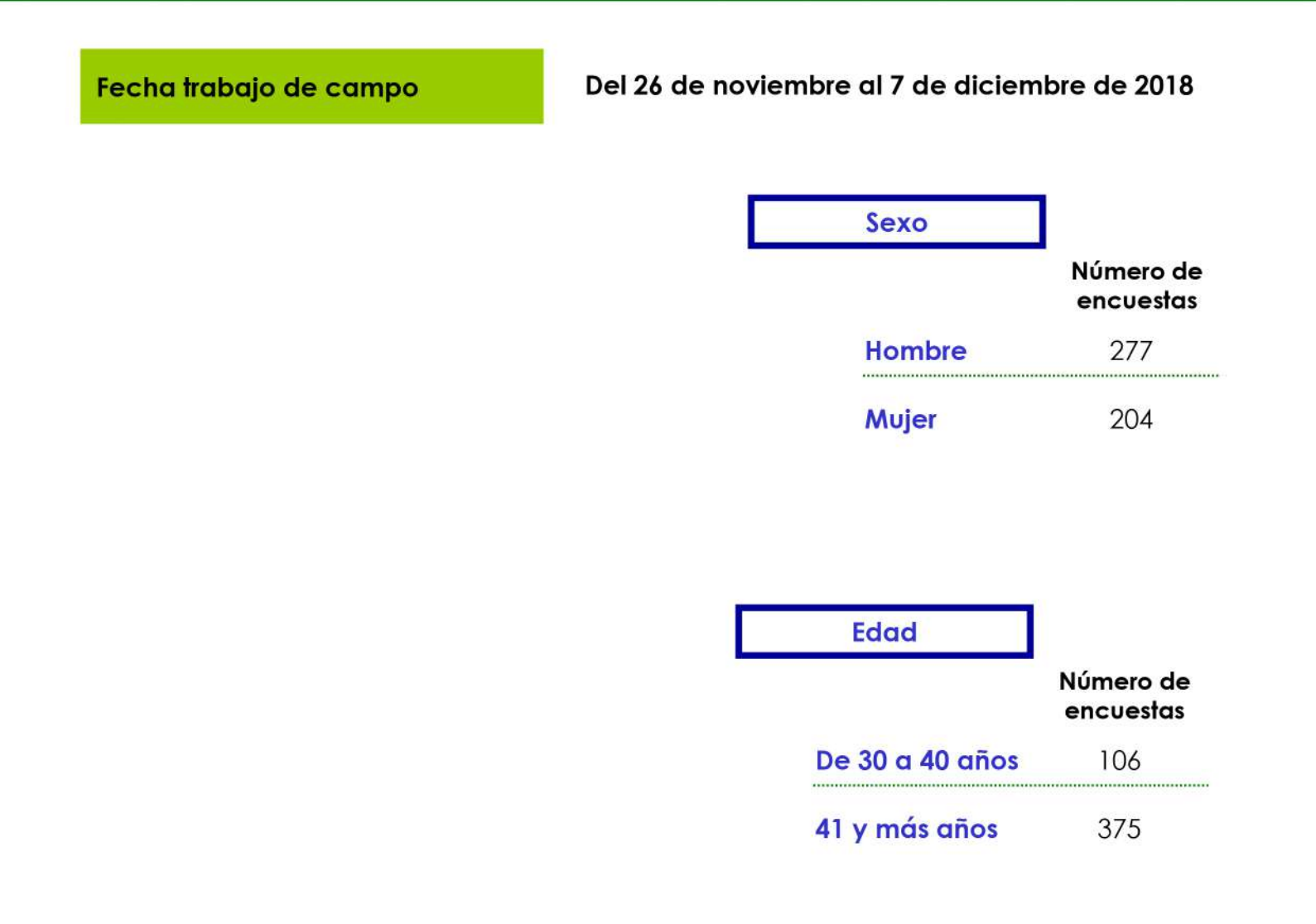

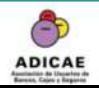

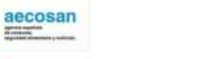

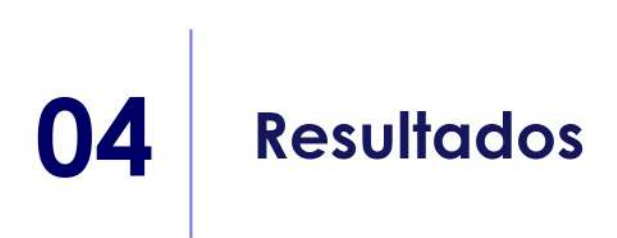

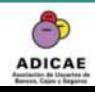

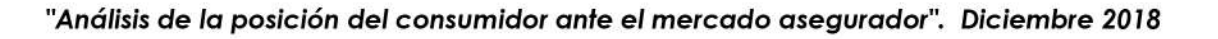

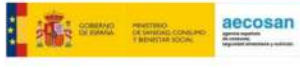

#### **Seguros Contratados:**  $\vert$  1 Tipos y canales de contratación

- · Tenencia de un seguro, plan de pensiones o de Ahorro
- Conocimiento de los diferentes seguros que se pueden contratar
- · Tipo de seguro/s contratado
- Canal de contratación del seguro/s.
- · Contratación de seguros a través de Bancos o Cajas de Ahorro; Motivos de la contratación.
- Medios de contacto para recibir información y concretar la suscripción del contrato de seguro/s.

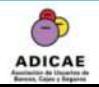

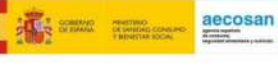

# Tenencia de algún Seguro, Plan de pensiones o de ahorro

Muestra total consultada: 617 individuos. Respuesta Simple

¿Tiene algún tipo de seguro/ Plan de pensiones o Ahorro contratado?

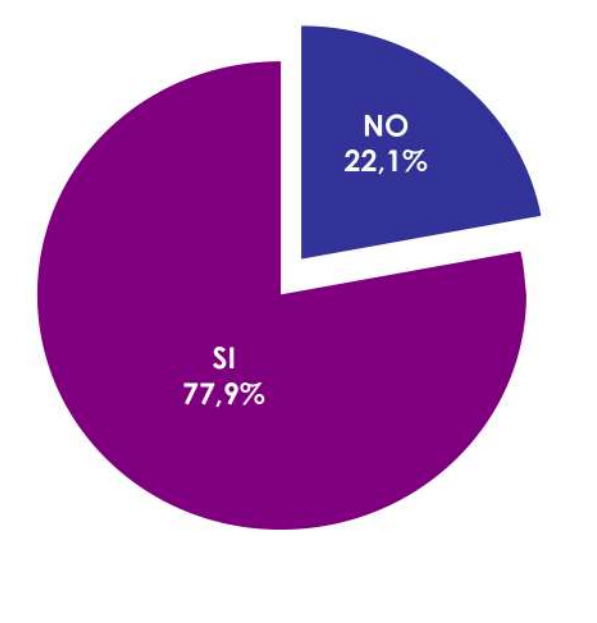

El nivel de contratación de seguros, planes de pensiones o planes de ahorro es muy alto, ya que el 78% de los individuos consultados tienen al menos uno. Este aspecto es más destacable entre los individuos asociados a Adicae, donde casi la totalidad de la muestra disponía de la contratación de un seguro o plan de pensiones/ahorro.

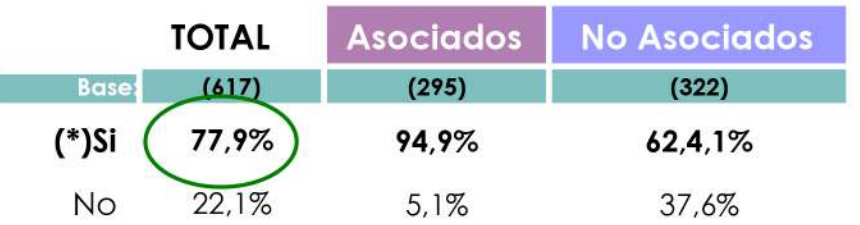

(\*) El presente informe analizará, a continuación, la información obtenida de los 481 individuos que han participado y que tienen al menos un seguro, plan de pensiones o de ahorro contratado.

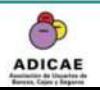

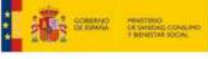

# Conocimiento de los diferentes seguros que se pueden contratar

Base: 481 encuestas. **Respuesta Simple** 

En general, ¿conoces las diferentes posibilidades de seguros que se pueden contratar?

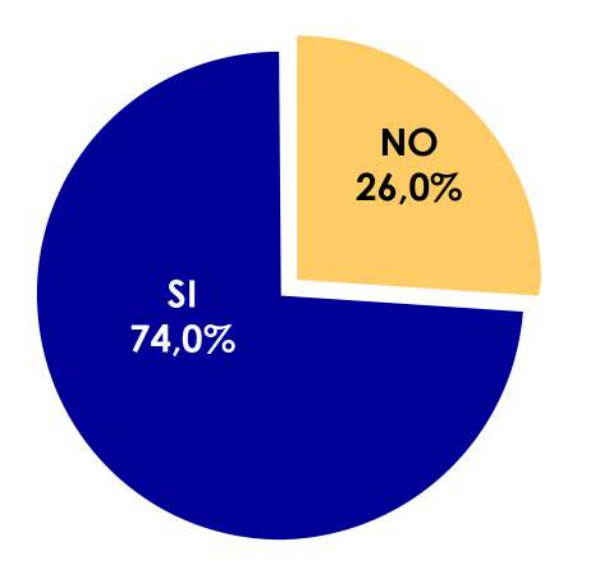

En general se tiene la percepción de conocer las diferentes posibilidades de seguros que pueden ser contratados. Debemos considerar aquí que la información puede llegar por publicidad, llamadas telefónicas, redes sociales, o a través de los propios agentes de venta.

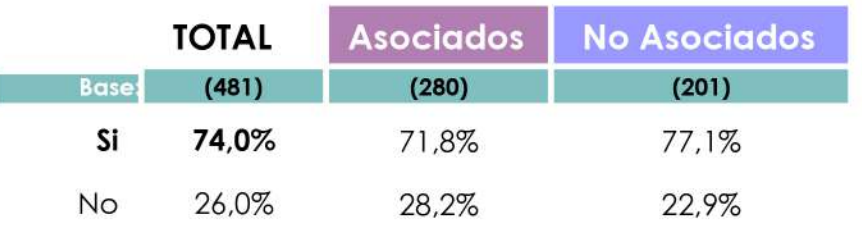

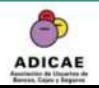

"Análisis de la posición del consumidor ante el mercado asegurador". Diciembre 2018

# Tipo de seguro/s contratado

Dígame si tiene contratado alguno de los siguientes tipos de seguros

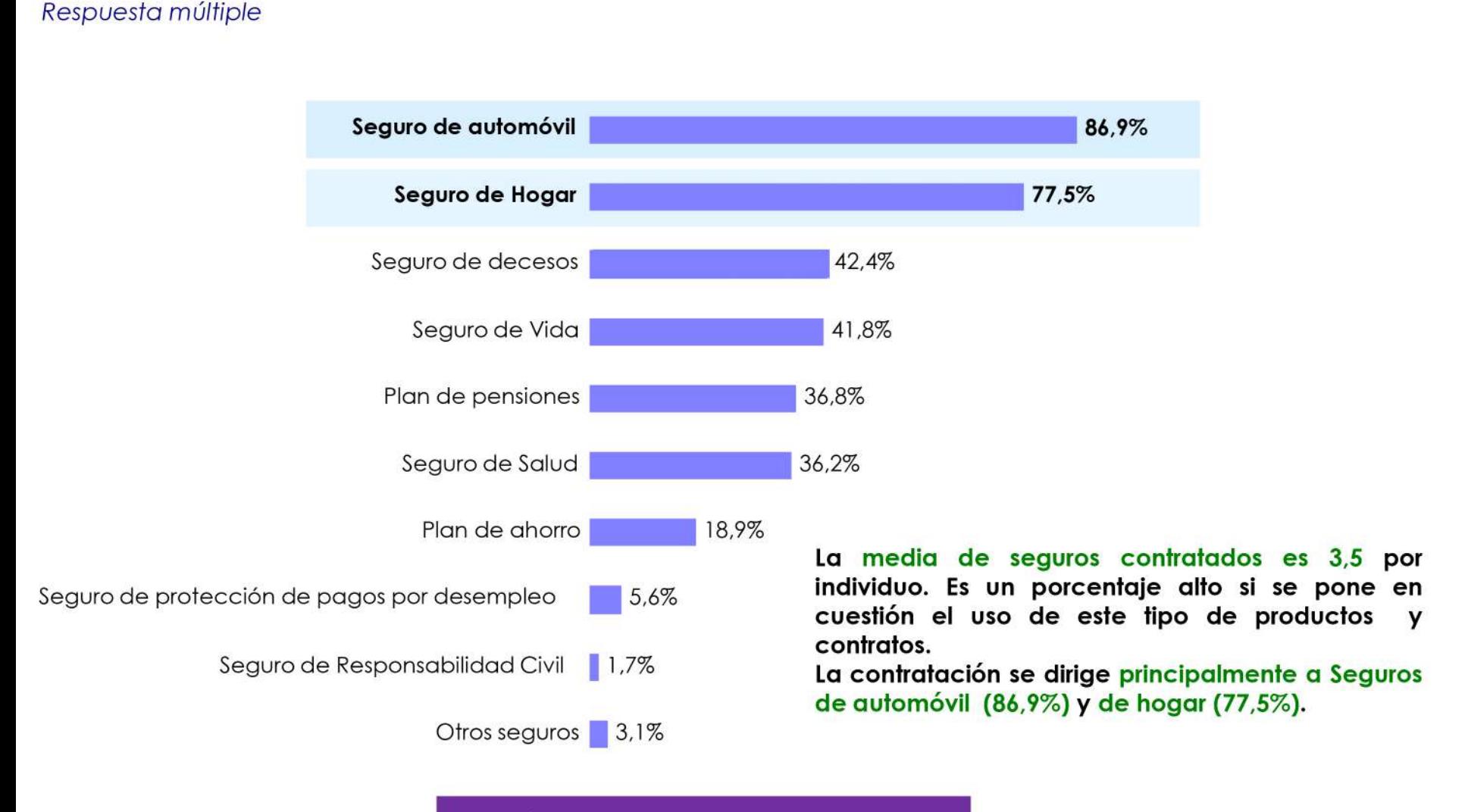

Media de seguros contratados: 3,5

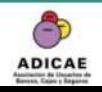

Base: 481 encuestas.

"Análisis de la posición del consumidor ante el mercado asegurador". Diciembre 2018

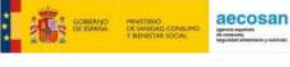

# Tipo de seguro/s contratado

Dígame si tiene contratado alguno de los siguientes tipos de seguros :

Base: 481 encuestas. Respuesta múltiple

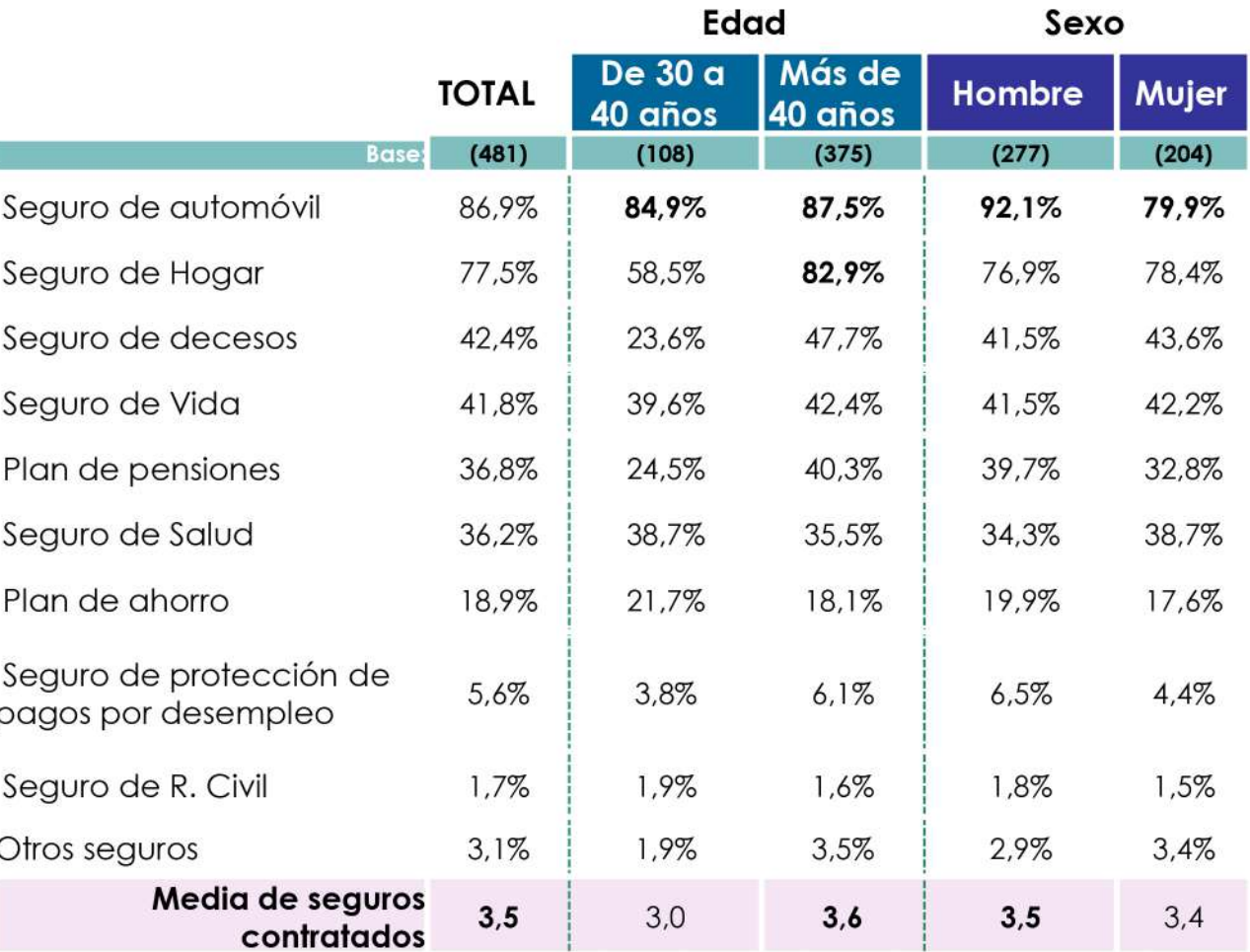

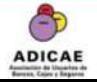

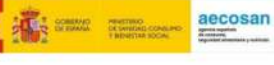

T

# Canal de contratación de los seguros

En general, a través de qué o quién lo ha contratado?

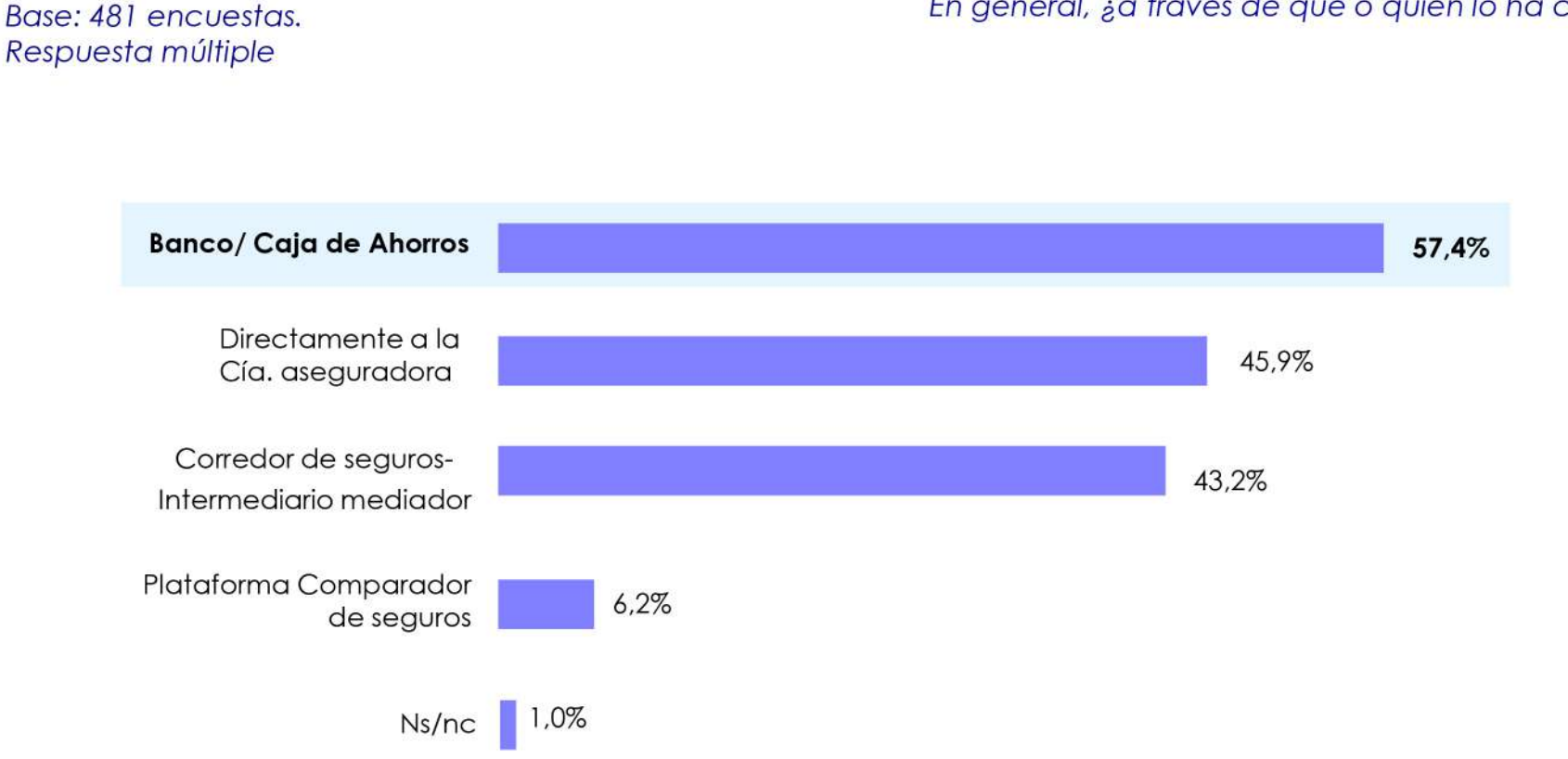

Los Bancos y cajas de ahorros se revelan como el canal de contratación de los seguros y planes de ahorro/ pensiones dominante (57,4%). Principalmente entre el segmento de individuos No Asociados y Mujeres. Esto muestra la real incidencia de la BANCA-SEGUROS en relación a la distribución y comercialización de seguros. No es menor tampoco el despliegue que las propias aseguradoras tienen y los corredores, pero destaca la hegemonía de la Banca en tanto comercio por venta cruzada.

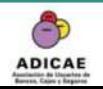

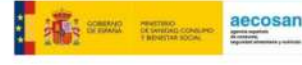

En general, ¿a través de qué o quién lo ha contratado?

Base: 481 encuestas. Respuesta múltiple

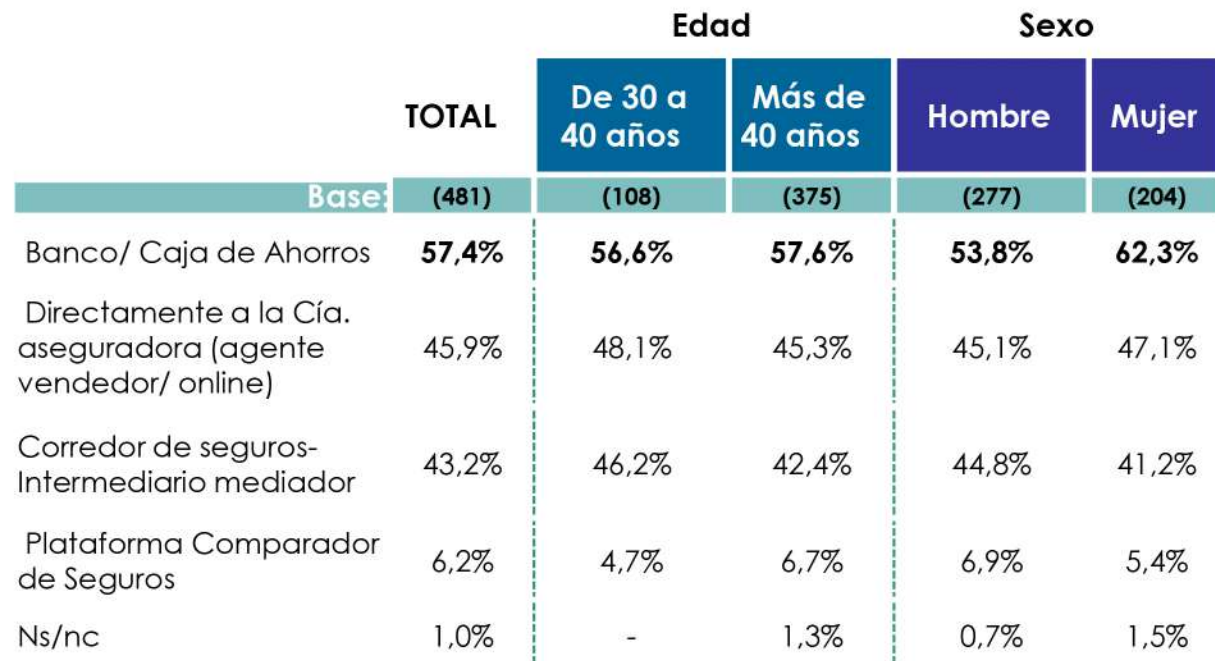

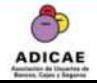

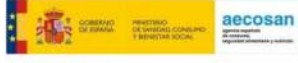

# Motivos de contratación de un seguro a través de Banco o Caja de Ahorros

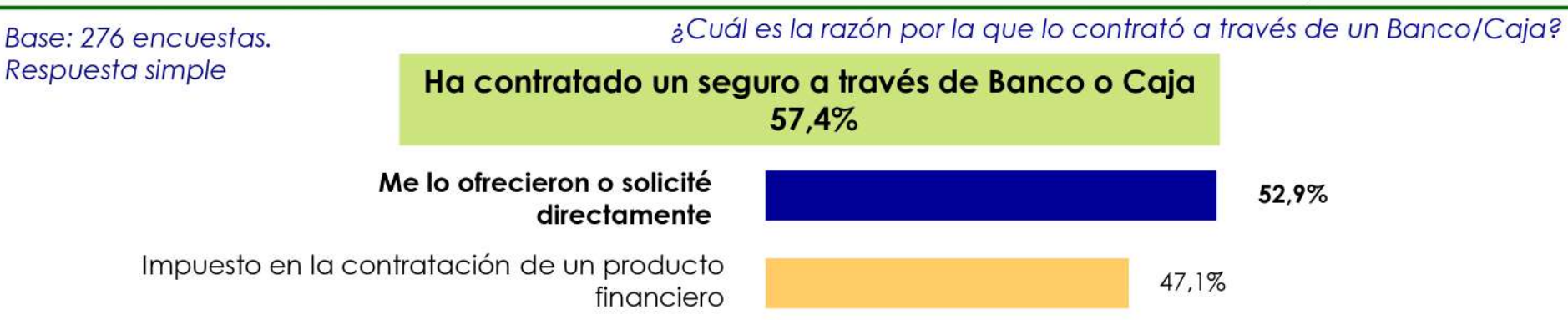

En la contratación a través de Bancos y cajas de ahorros, los resultados indican que para el 47,1% de los entrevistados ha sido impuesta por la vendedora en la contratación de un producto financiero. Éstos porcentajes vuelven a poner en debate la penetración de la Banca en el mundo de los seguros, y la estrategia comercial indebida de obligar a contratar seguros por la obtención de algún producto como son las hipotecas. Esto muestra que para casi la mitad de los encuestados ha sido "obligatorio" y no libre elección tener uno o varios seguros.

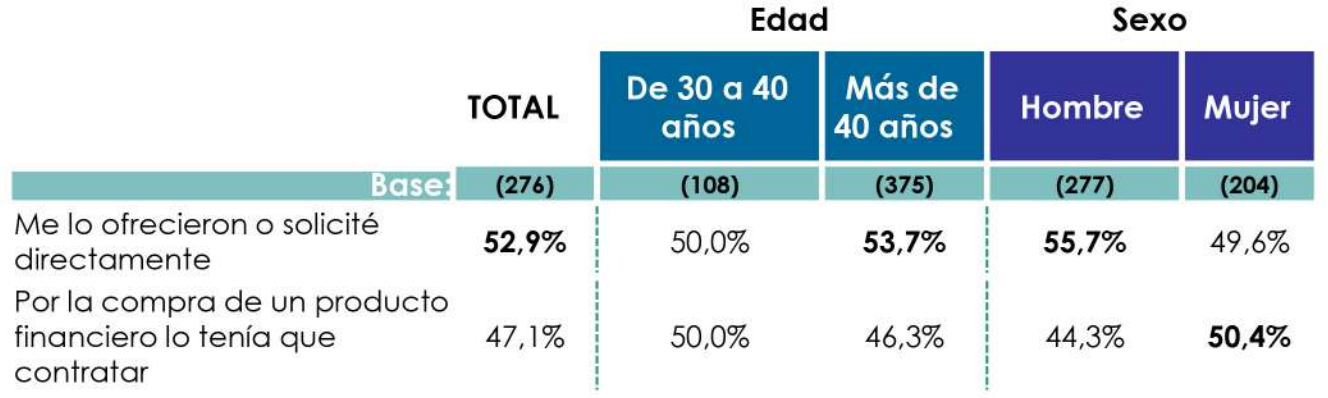

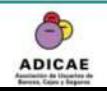

aecosan

# Medios de contacto

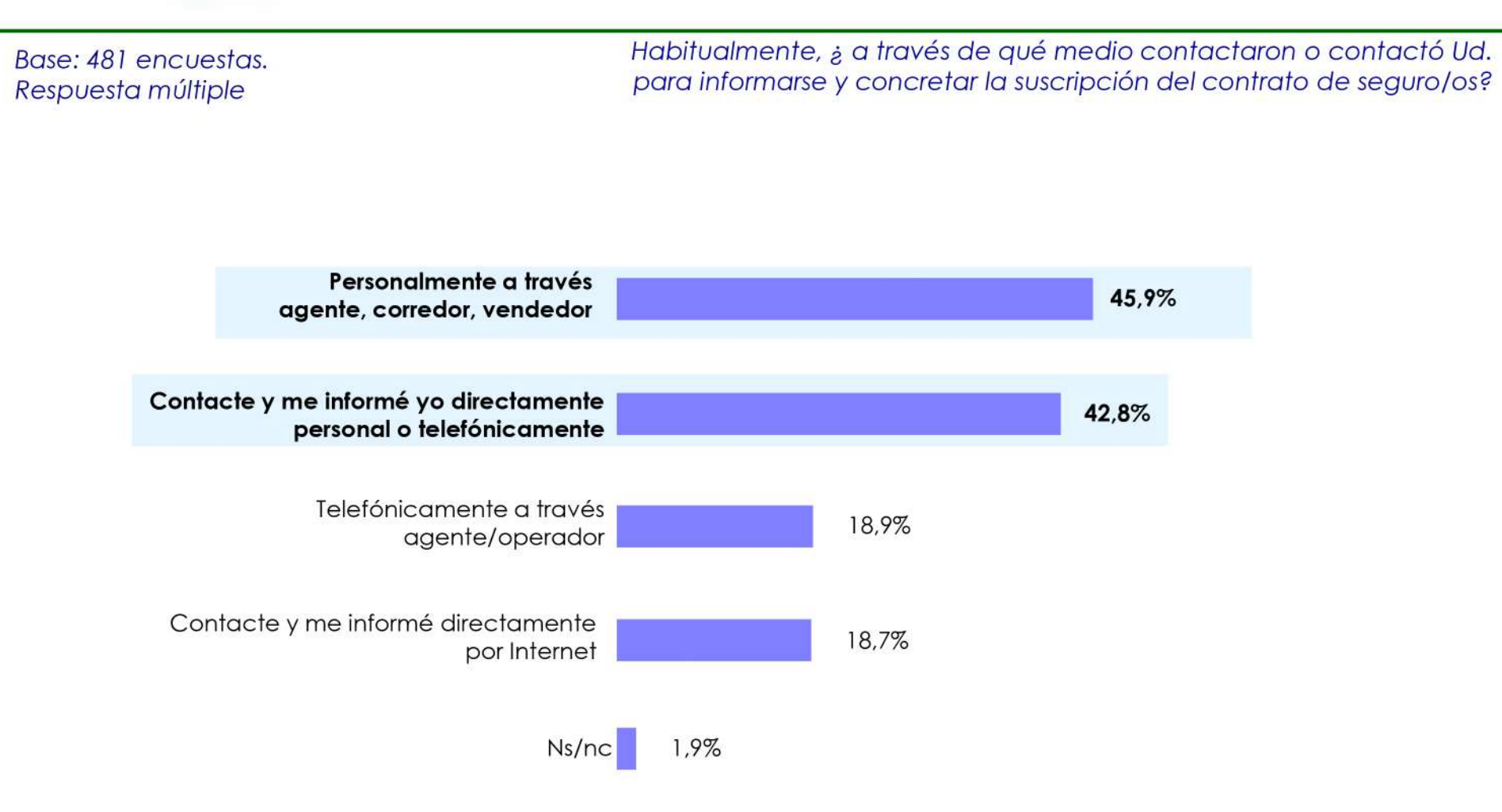

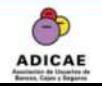

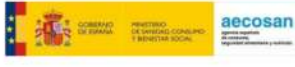

Habitualmente, ¿ a través de qué medio contactaron o contactó Ud. para informarse y concretar la suscripción del contrato de seguro/os?

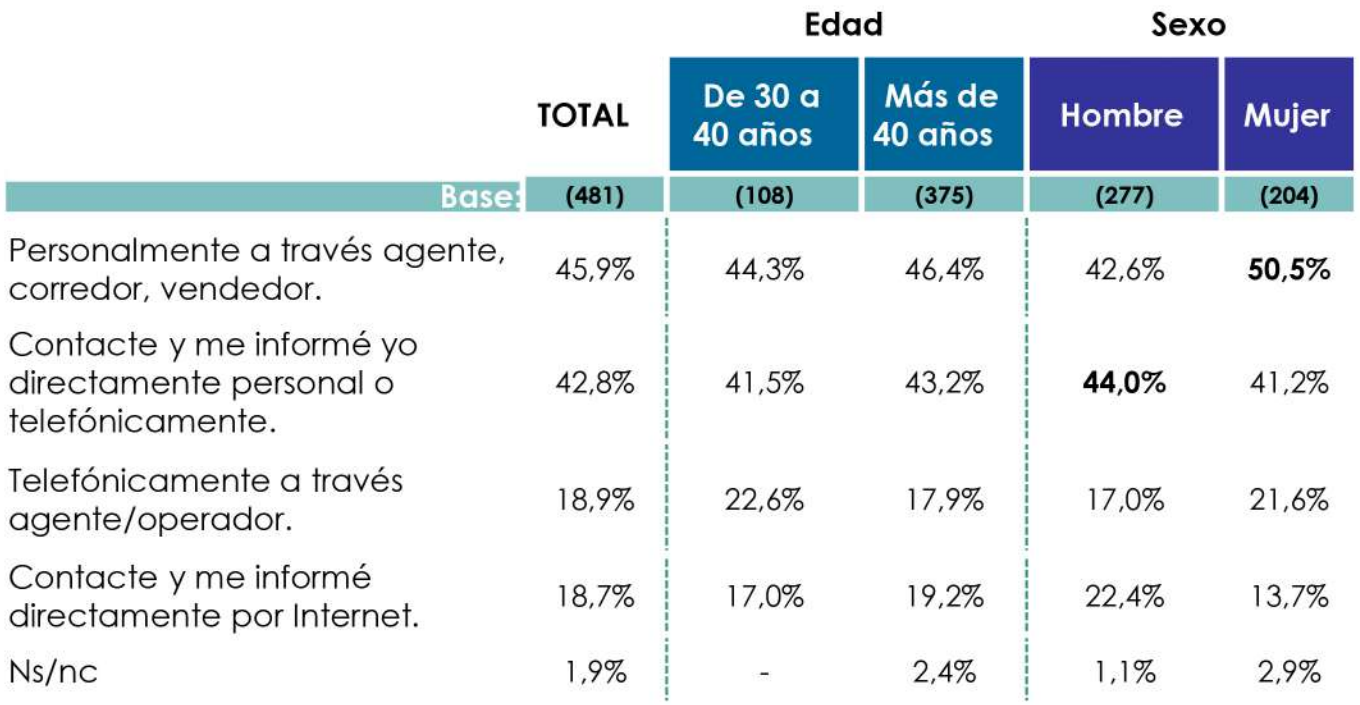

Base: 481 encuestas. Respuesta múltiple

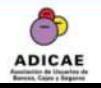

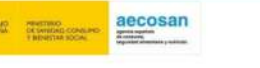

【痛

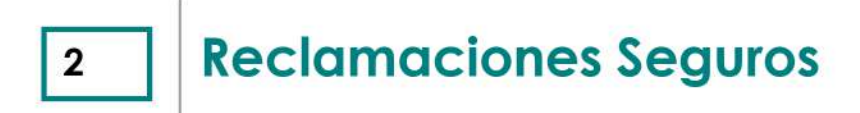

- · Realización de reclamaciones sobre los seguros contratados.
- · Tipo de seguro sobre el que se ha realizado la reclamación.
- · Motivos de la reclamación.
- · Lugar donde se ha realizado la reclamación.

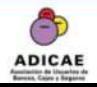

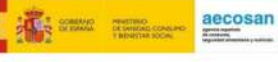

# Realización de reclamaciones sobre seguros contratados

Base: 481 encuestas. Respuesta simple

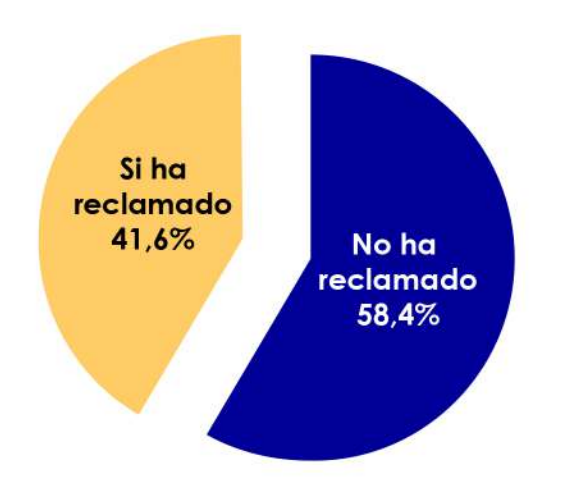

En relación a los seguros que tiene contratados ¿ha realizado Ud. alguna reclamación en algún momento?

En general puede decirse que sí existe una "cultura de la reclamación" dentro del sector de los seguros ya que, más del 40% de los entrevistados ha realizado alguna reclamación en relación a los seguros que tienen contratados a pesar de no ser un producto de uso diario. El análisis de la muestra considerada revela que reclaman más los hombres y los mayores de 40 años. Es recomendación de ADICAE que cualquier política que se quiera desarrollar al respecto debería apuntar a fortalecer la formación del consumidor relativa a los canales de reclamación en seguros., así como fortalecer la efectividad de éstos.

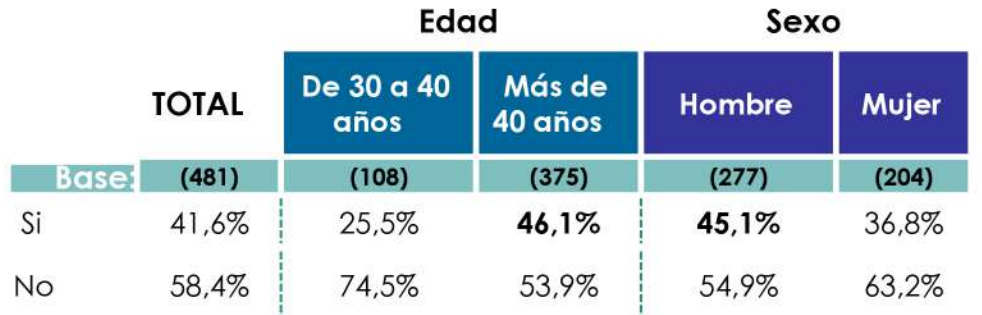

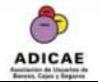

aecosan

# Tipo de Seguro sobre el que se ha hecho reclamación

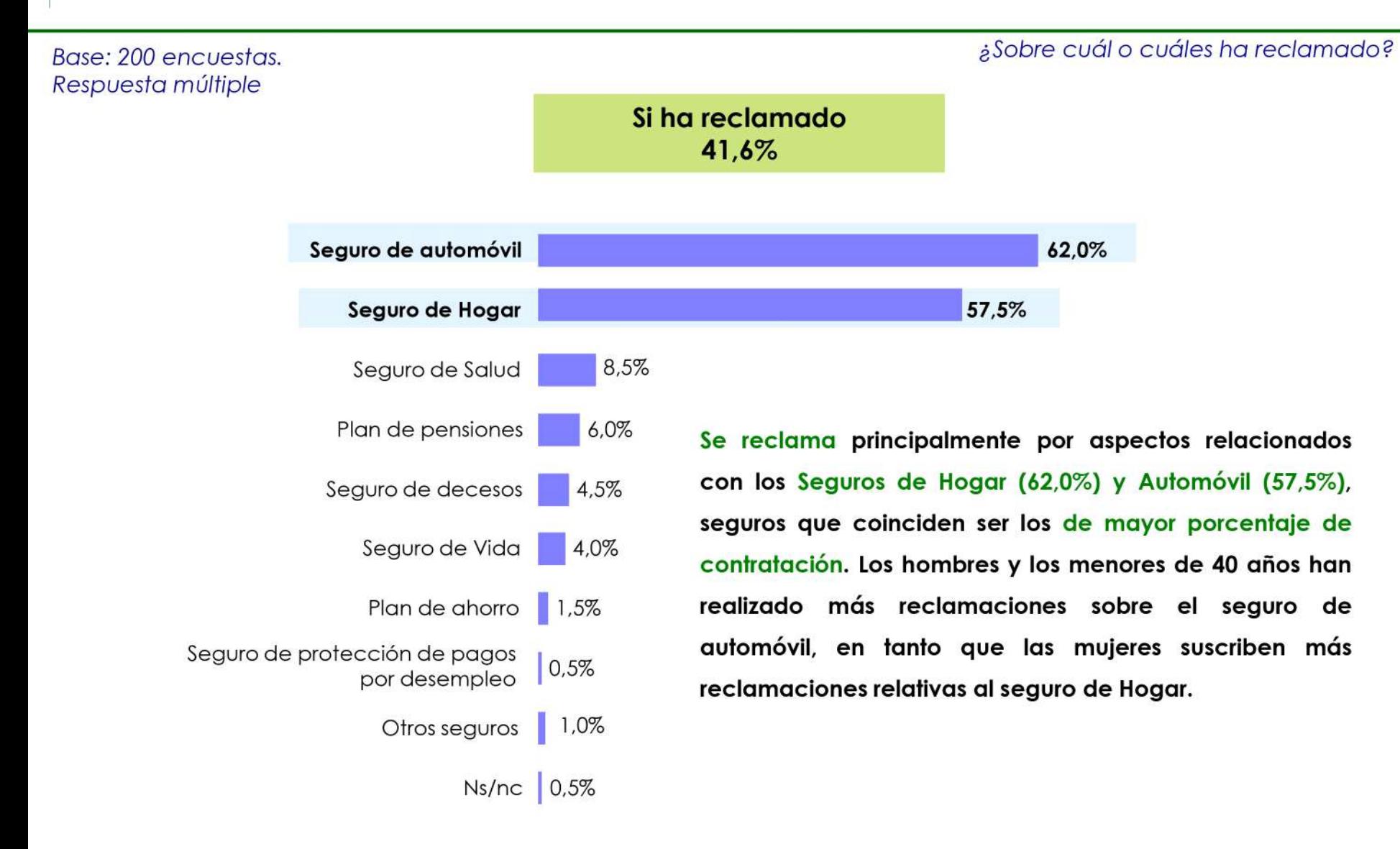

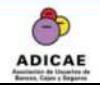

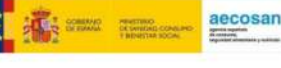

#### Base: 200 encuestas. Respuesta múltiple

¿Sobre cuál o cuáles ha reclamado?

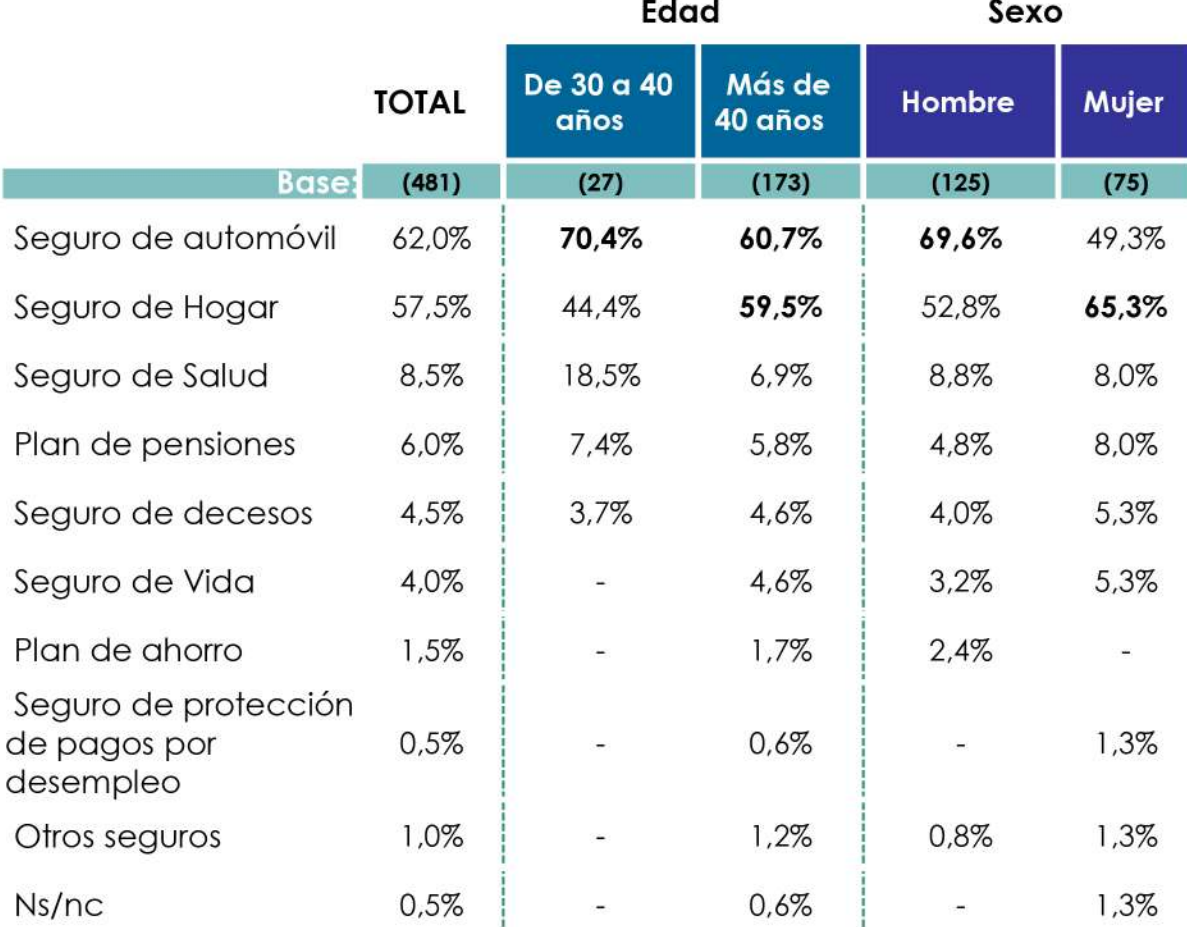

Si ha reclamado 41,6%

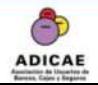

"Análisis de la posición del consumidor ante el mercado asegurador". Diciembre 2018

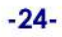

aecosan

E.

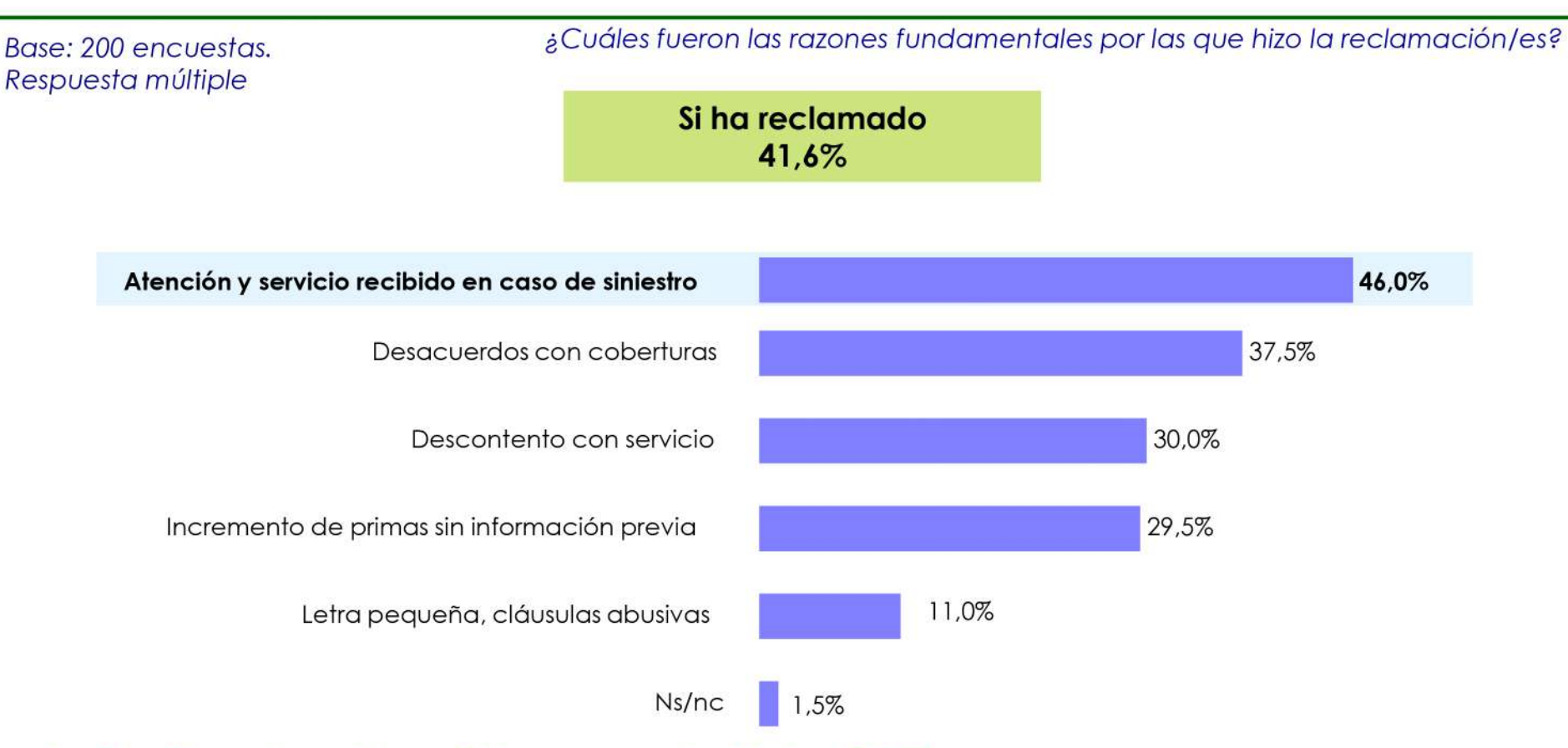

La Atención y el servicio recibido en caso de siniestro (46,0%), es el principal motivo de reclamación, principalmente para los consumidores mayores de 40 años y las mujeres. Entre los reclamantes, otro motivo importante de demanda es el desacuerdo con las coberturas (37,5%), significativo en el tramo de edad de menos de 40 años y hombres. Éstos resultados muestran que es necesario profundizar la formación al consumidor sobre coberturas reales, cuestiones efectivamente previstas en las pólizas y exclusiones.

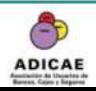

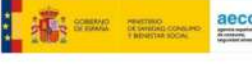

#### ¿Cuáles fueron las razones fundamentales por las que hizo la reclamación/es?

#### Base: 200 encuestas. Respuesta múltiple

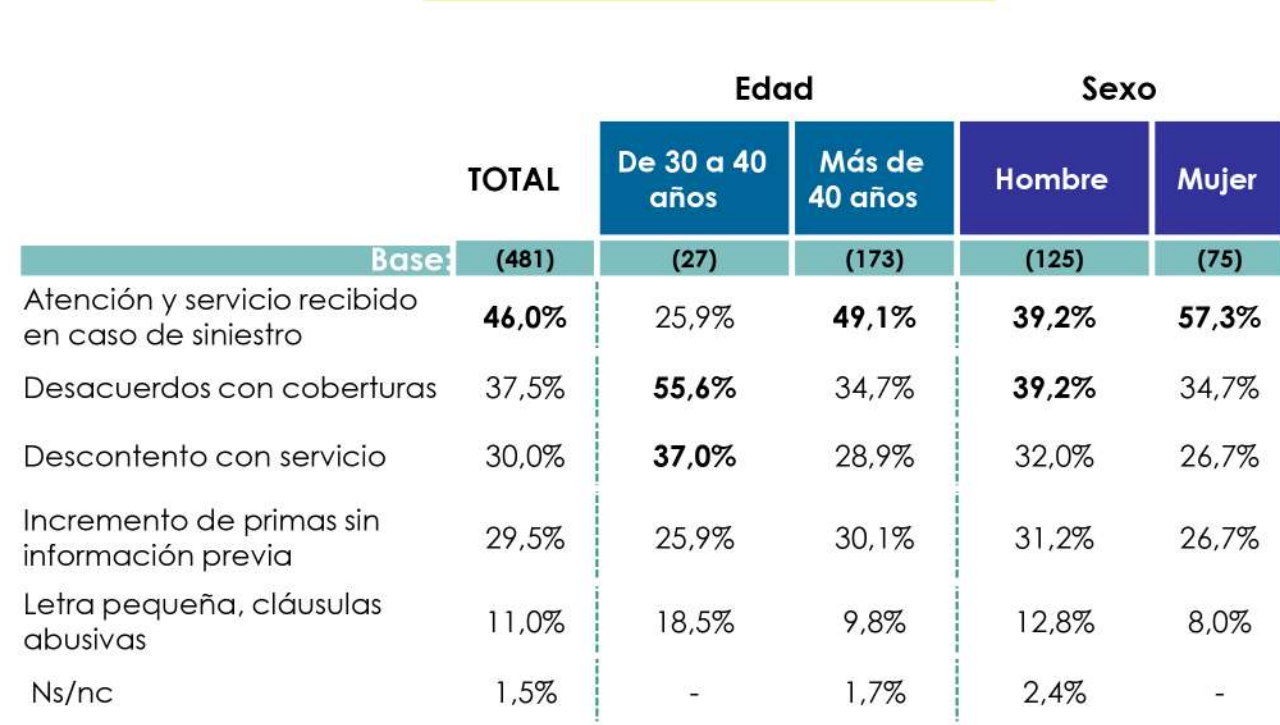

Si ha reclamado 41,6%

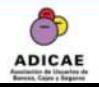

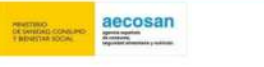

【痛

# Lugar de realización de la Reclamación

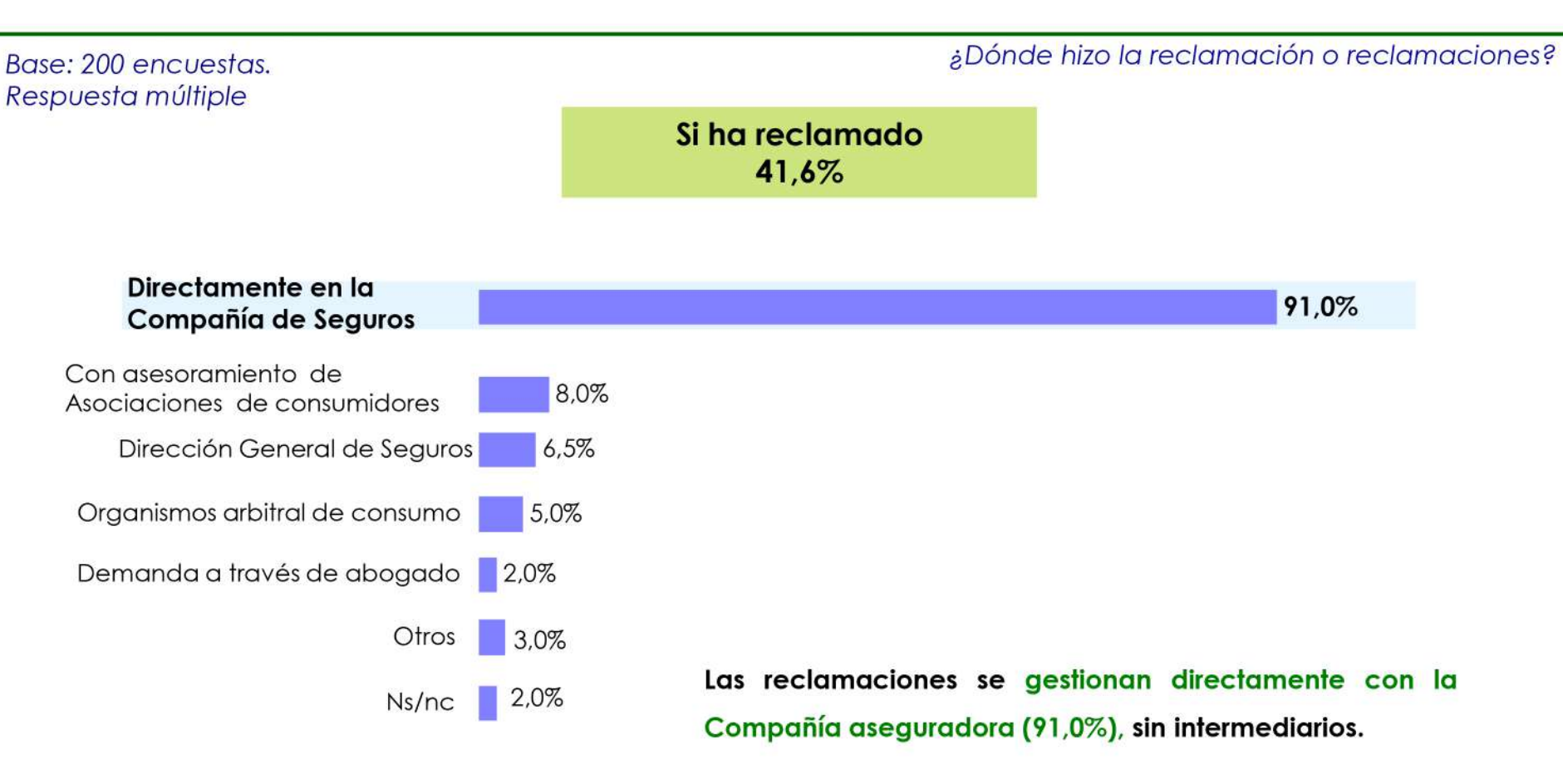

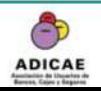

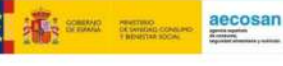

¿Dónde hizo la reclamación o reclamaciones?

#### Base: 200 encuestas. Respuesta múltiple

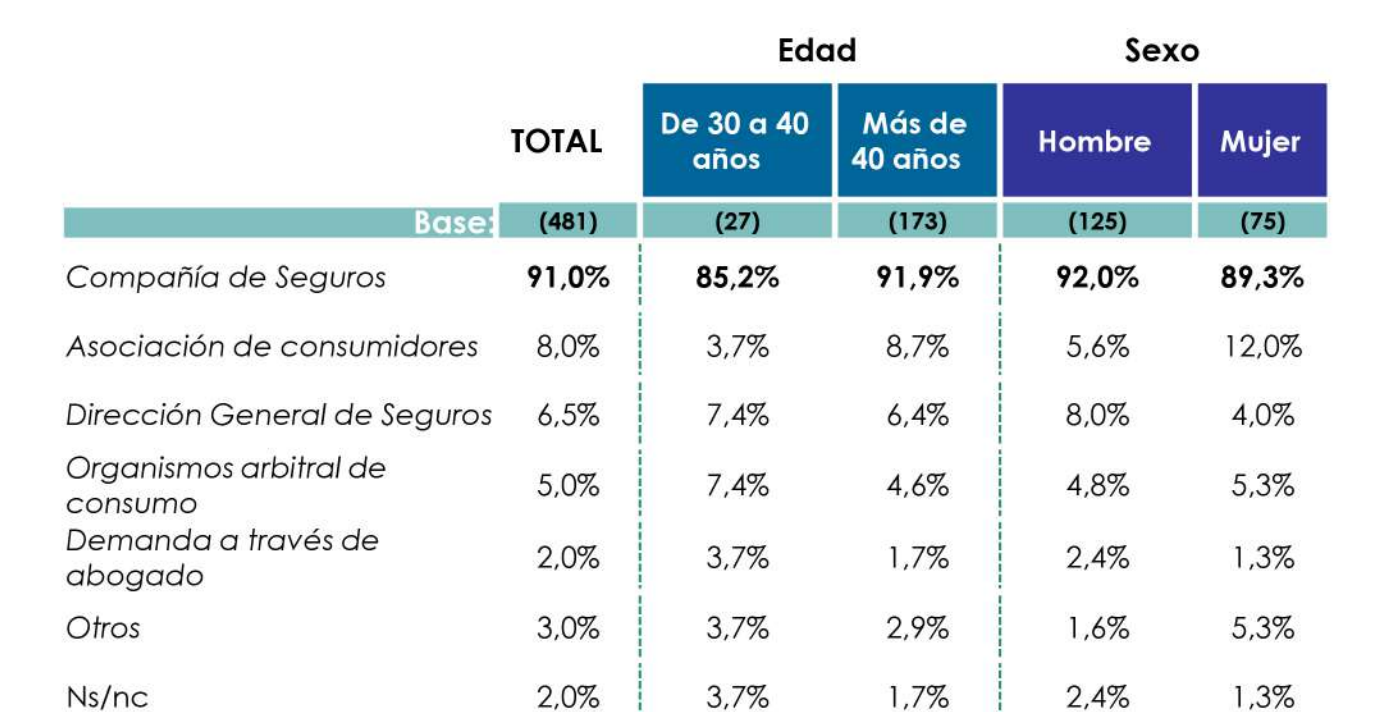

Si ha reclamado 41,6%

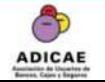

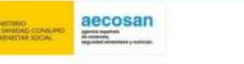

T

#### **Información sobre Seguros**  $3<sup>7</sup>$

· Percepción del consumidor en relación a la información que se le ofrece sobre la contratación.

· Grado de información general sobre los seguros que se tiene contratados y cobertura.

• Conocimiento del consumidor sobre diferentes circunstancias

relacionadas con los seguros.

· Interés por recibir información relacionada con seguros.

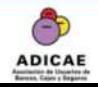

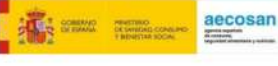

# Percepción sobre la información ofrecida sobre la contratación de seguros

En general, ¿Diría Ud. que le ofrecen y dispone Ud. de toda la información necesaria y detallada para su correcta contratación?

Base: 481 encuestas. Respuesta simple

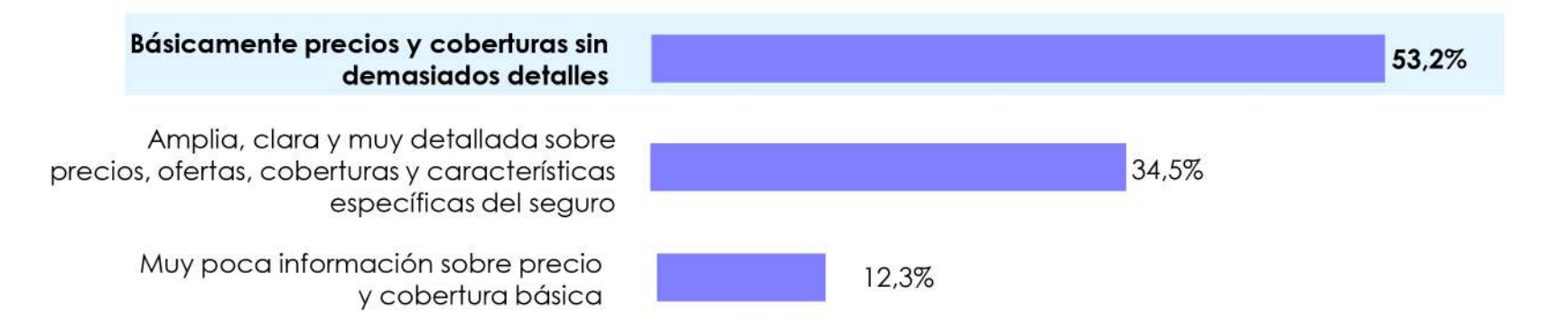

En general, el consumidor tiene la percepción de disponer de una información Básica sobre precios y cobertura pero sin demasiados detalles sobre la contratación de seguros (53.2%).

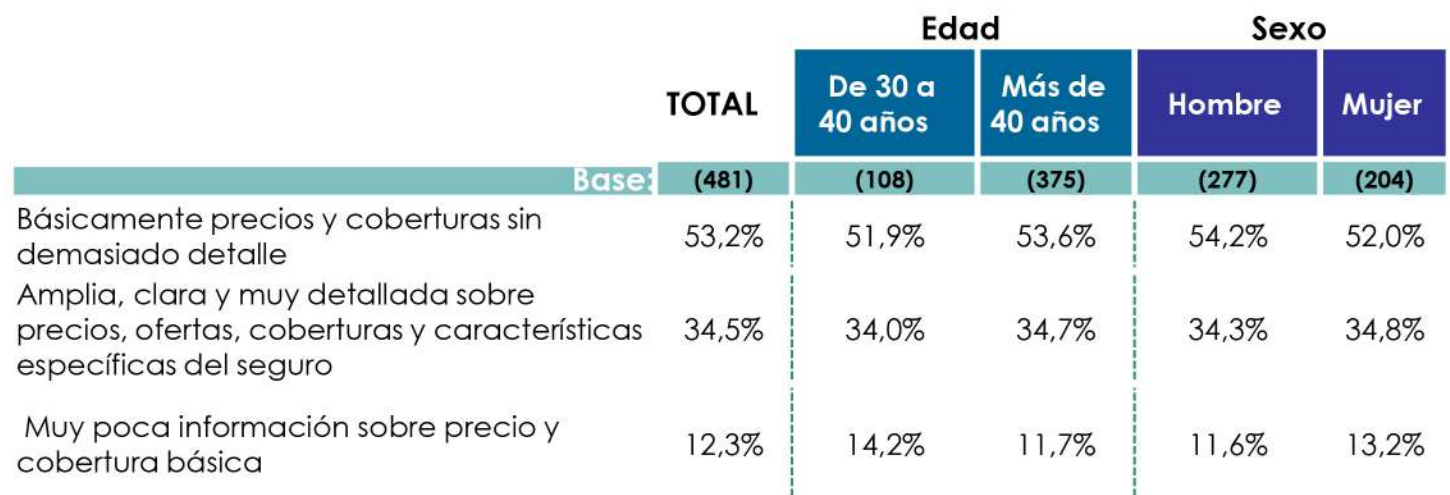

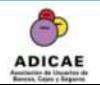

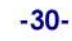

aecosan

# Información general del consumidor sobre los seguros contratados y su cobertura

En una escala de 1 a 10, donde 1 es nada informado y 10 muy bien informado, ¿qué grado

de información considera que tiene Ud. sobre los seguros que tiene contratados y los riesgos Media que tiene cubiertos y los que no? **Media: 6,2** Nada Informado Muy bien informado Ns /Nc 10 6 5 8  $3,2%$ 35,8%  $4.2%$ 13,1%  $35,3%$ 11,6%

El consumidor se siente informado sobre los seguros contratados y los riesgos que tiene cubiertos ya que solo el 17,3% de los entrevistados da una nota inferior a 5.

La nota media que se obtiene sobre la información general que el consumidor considera que tiene es de 6,2 sobre 10. Los No asociados perciben que tienen más información 6,9 así como los Hombres y mayores de 40  $a\bar{n}$ os (6,4).

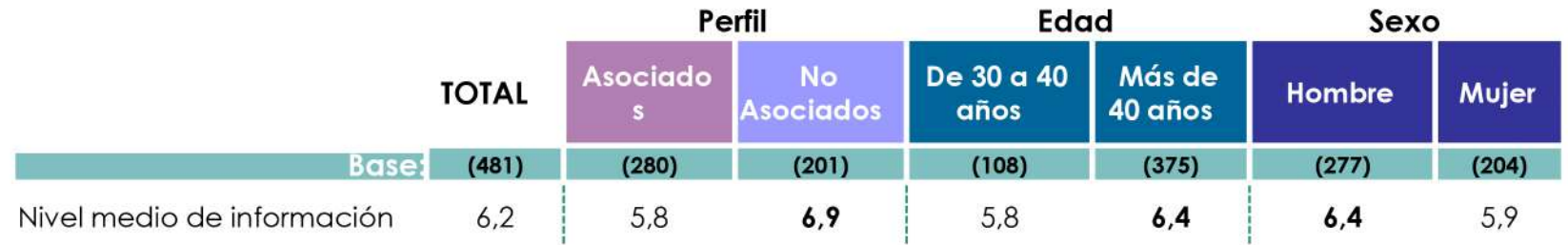

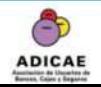

Base: 481 encuestas.

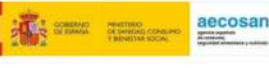

Según su experiencia, de los siguientes tipos de seguros a de cuál/cuáles cree Ud. que le ofrecen Base: 481 encuestas. información más específica y detallada en su contratación o durante la vigencia del seguro?

#### **RESUMEN POR TIPO DE SEGURO**

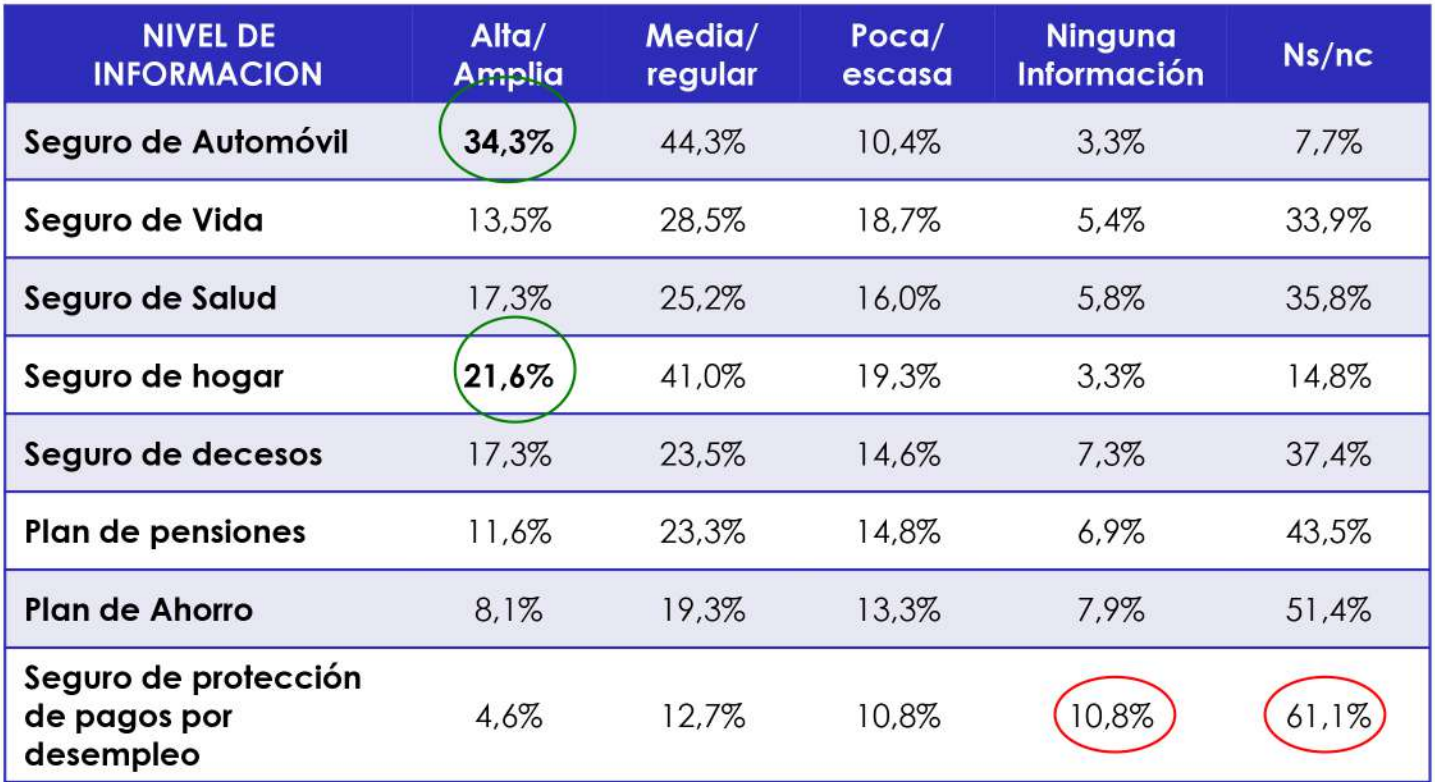

Los seguros sobre los que mayor nivel de información se tiene son los seguros de mayor contracción; Seguro de automóvil con un 34,3 % y seguro de hogar con un 21,6% de información media/Alta.

El alto porcentaje de no sabe/ no contesta refleja que el consumidor es consciente de la importancia de obtener información completa y veraz en la contratación.

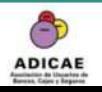

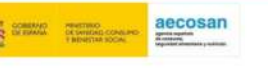

Según su experiencia, de los siguientes tipos de seguros ¿de cuál/cuáles cree Ud. que le ofrecen Base: 481 encuestas. información más específica y detallada en su contratación o durante la vigencia del seguro? Respuesta Simple. **SEGURO AUTOMÓVIL** Alta/ Amplia 34,3% Media/Regular 44,3% Poca/escasa 10,4% Ninguna información 3,3% Ns/Nc  $7.7%$ **Edad** Sexo Más

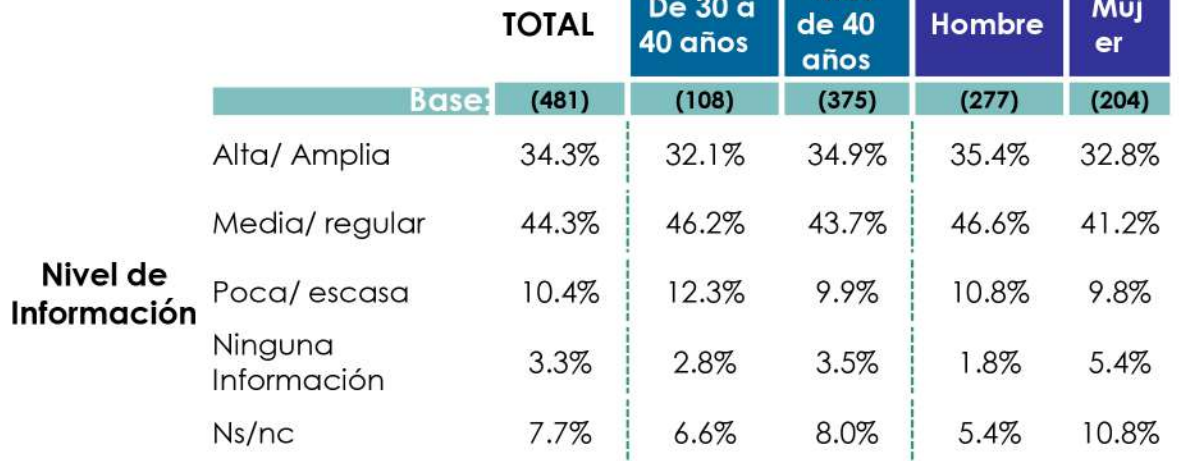

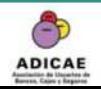

"Análisis de la posición del consumidor ante el mercado asegurador". Diciembre 2018

Según su experiencia, de los siguientes tipos de seguros ¿de cuál/cuáles cree Ud. que le ofrecen Base: 481 encuestas. información más específica y detallada en su contratación o durante la vigencia del seguro? Respuesta Simple. **SEGURO DE VIDA** Alta/ Amplia 13,5% 28,5% Media/Regular 18,7% Poca/escasa Ninguna información 5,4% 33,9% Ns/Nc Edad Sexo Más De 30 a Muj Hombre **TOTAL** de 40 40 años er años **Base:**  $(481)$  $(108)$  $(375)$  $(277)$  $(204)$ Alta/ Amplia 13,5% 11,3%  $14,1%$ 13,4% 13,7% Media/regular 28,5% 28,3% 28.5% 28,9% 27.9% Nivel de Poca/escasa 18,7% 20,8% 18,1% 18,4% 19,1% Información Ninguna Información 5,4% 7,5% 4,8% 4,3%  $6.9%$ 33,9% 32,1% 34,4% 35,0% 32,4%  $Ns/nc$ 

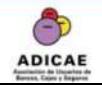

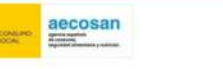

F

Según su experiencia, de los siguientes tipos de seguros ¿de cuál/cuáles cree Ud. que le ofrecen Base: 481 encuestas. información más específica y detallada en su contratación o durante la vigencia del seguro? Respuesta Simple. **SEGURO DE SALUD** Alta/ Amplia 17,3% 25,2% Media/Regular 16,0% Poca/escasa 5,8% Ninguna información 35,8% Ns/Nc Edad Sexo Más **De 30 a** Muj **TOTAL** de 40 **Hombre** 40 años er años **Base:**  $(481)$  $(108)$  $(375)$  $(277)$  $(204)$ Alta/ Amplia 17,3% 16.0% 17.6% 15,9% 19,1% Media/regular 25.2% 28,3% 24,3% 26,7% 23,0% Nivel de Poca/escasa 16,0% 18,9% 15,2% 17,3% 14,2% Información Ninguna Información 5,8%  $9,4%$ 4,8% 4.0% 8,3%

35,8%

38,1%

27,4%

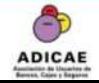

Ns/nc

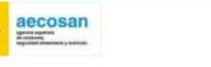

35,3%

36,1%

F

Según su experiencia, de los siguientes tipos de seguros ¿de cuál/cuáles cree Ud. que le ofrecen Base: 481 encuestas. información más específica y detallada en su contratación o durante la vigencia del seguro? Respuesta Simple. **SEGURO DE HOGAR** 21,6% Alta/ Amplia 41.0% Media/Regular 19,3% Poca/escasa 3,3% Ninguna información 14,8% Ns/Nc Edad Sexo Más De 30 a Muj **TOTAL** de 40 Hombre 40 años  $er$ años  $(481)$  $(108)$  $(375)$  $(277)$  $(204)$ **Base:** Alta/ Amplia 21.6% 20,8% 21.9% 24,2% 18,1% 40,1% Media/regular 41.0% 34.9% 42,7% 42.2% Nivel de Poca/escasa 19,3% 18,9% 19,5% 17,7% 21,6% Información

 $3,3%$ 

14,8%

5,7%

19,8%

 $2,7%$ 

13,3%

 $3,2%$ 

14,8%

ij

 $3.4%$ 

14,7%

aecosan

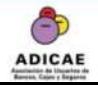

Ninguna Información

Ns/nc

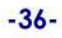

F

Según su experiencia, de los siguientes tipos de seguros ¿de cuál/cuáles cree Ud. que le ofrecen Base: 481 encuestas. información más específica y detallada en su contratación o durante la vigencia del seguro? Respuesta Simple. **SEGURO DE DECESOS** 17,3% Alta/ Amplia 23,5% Media/Regular 14,6% Poca/escasa Ninguna información 7,3% 37,4% Ns/Nc Edad Sexo Más De 30 a Muj **TOTAL** de 40 Hombre 40 años er años **Base:**  $(481)$  $(108)$  $(375)$  $(277)$  $(204)$ Alta/ Amplia 17,3%  $6,6%$ 20,3% 17,0% 17,6% Media/regular 23,5% 16.0% 25.6% 25,3% 21,1% Nivel de Poca/escasa 14,6% 21,7% 12,5% 11,9% 18,1% Información 7,2% Ninguna Información 7,3% 14,2% 5,3% 7,4% 36,3% Ns/nc 37,4% 41,5% 38,6% 35,8%

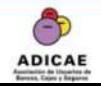

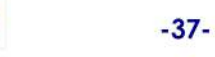

aecosan

Según su experiencia, de los siguientes tipos de seguros ¿de cuál/cuáles cree Ud. que le ofrecen Base: 481 encuestas. información más específica y detallada en su contratación o durante la vigencia del seguro? Respuesta Simple. **PLAN DE PENSIONES** 11,6% Alta/ Amplia 23,3% Media/Regular 14,8% Poca/escasa  $6,9%$ Ninguna información Ns/Nc 43,5% Edad Sexo Más De 30 a Muj **TOTAL** de 40 **Hombre** 40 años er años  $(108)$  $(375)$  $(277)$  $(204)$ **Base**  $(481)$  $\overline{a}$  $\overline{a}$  $\cdots$  $\cdots$  $\overline{\phantom{a}}$  $\mathbf{A}$  $\cdot$   $\cdot$ 

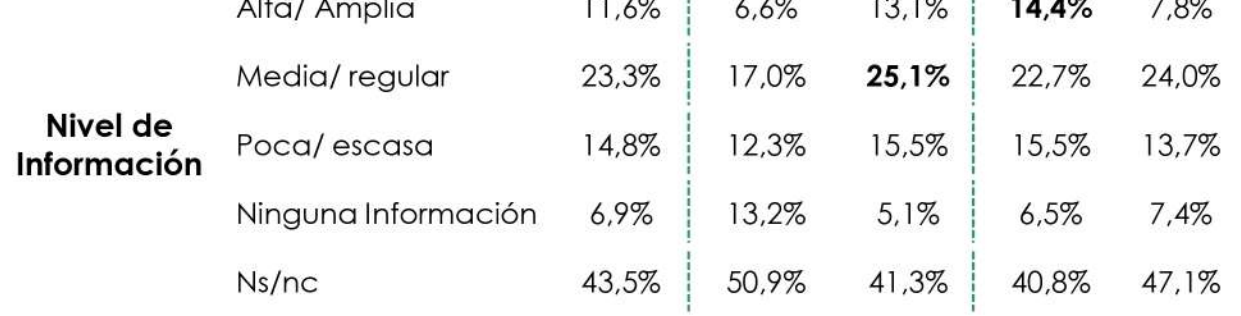

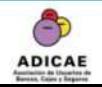

"Análisis de la posición del consumidor ante el mercado asegurador". Diciembre 2018

aecosan

ă.

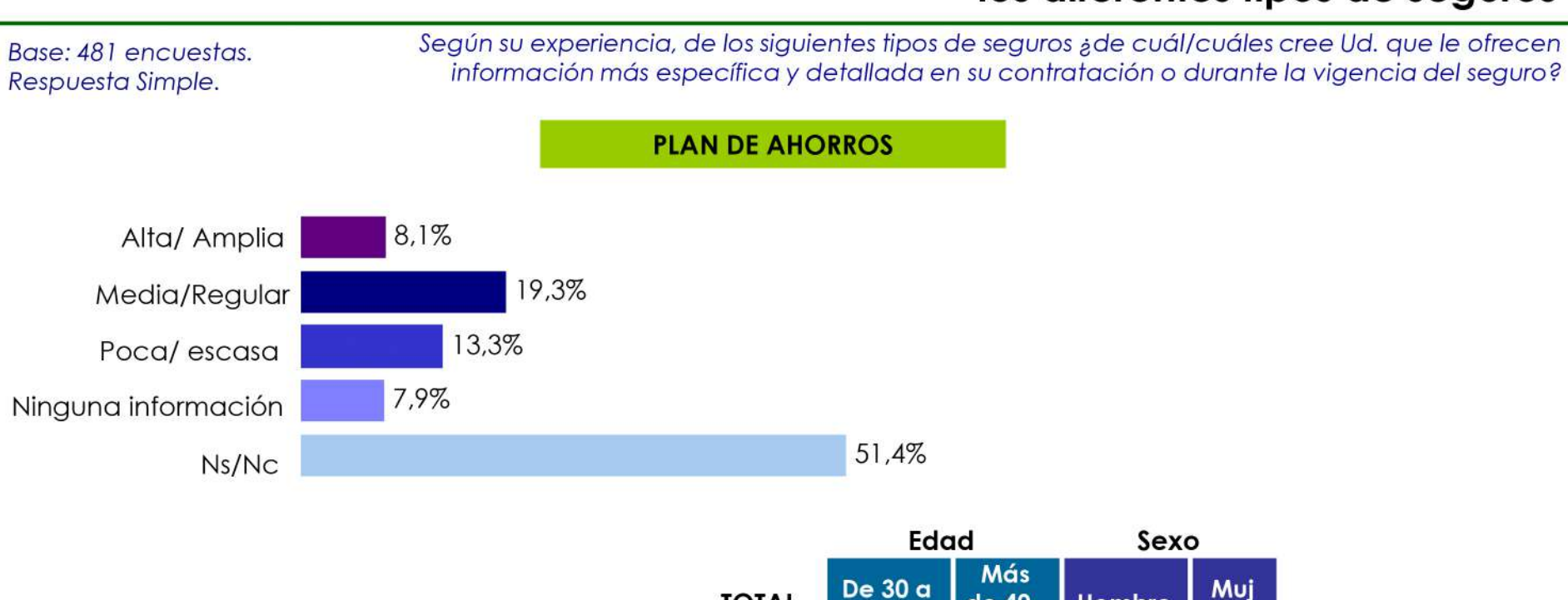

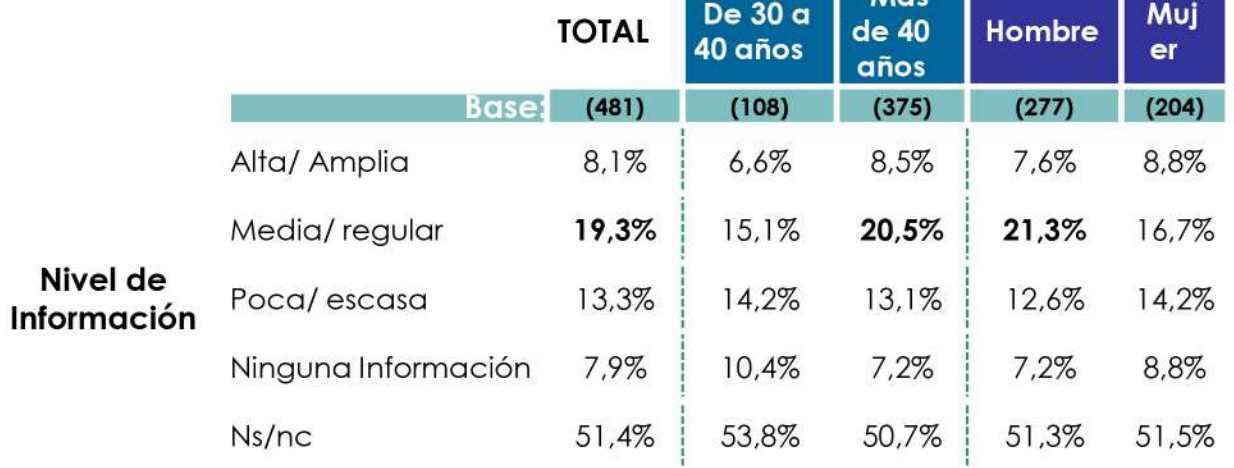

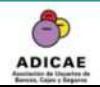

"Análisis de la posición del consumidor ante el mercado asegurador". Diciembre 2018

aecosan

Según su experiencia, de los siguientes tipos de seguros ¿de cuál/cuáles cree Ud. que le ofrecen Base: 481 encuestas. información más específica y detallada en su contratación o durante la vigencia del seguro? Respuesta Simple. **SEGURO DE PROTECCION DE PAGOS POR DESEMPLEO** 4,6% Alta/ Amplia 12,7% Media/Regular 10,8% Poca/escasa Ninguna información 10,8%  $61,1%$ Ns/Nc

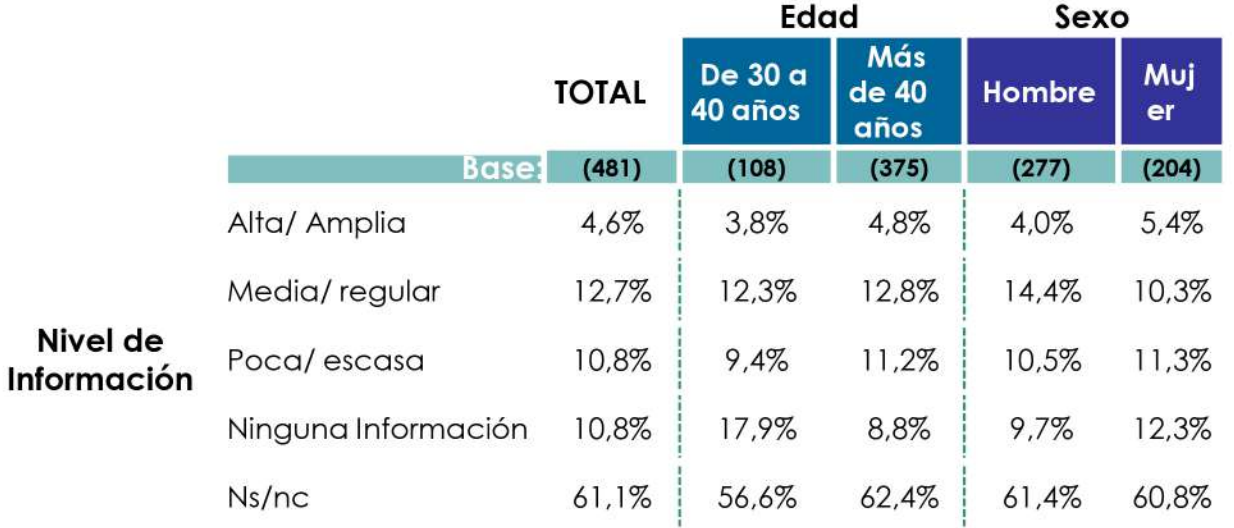

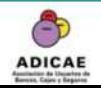

"Análisis de la posición del consumidor ante el mercado asegurador". Diciembre 2018

# Conocimiento del consumidor de diferentes circunstancias relacionadas con los seguros

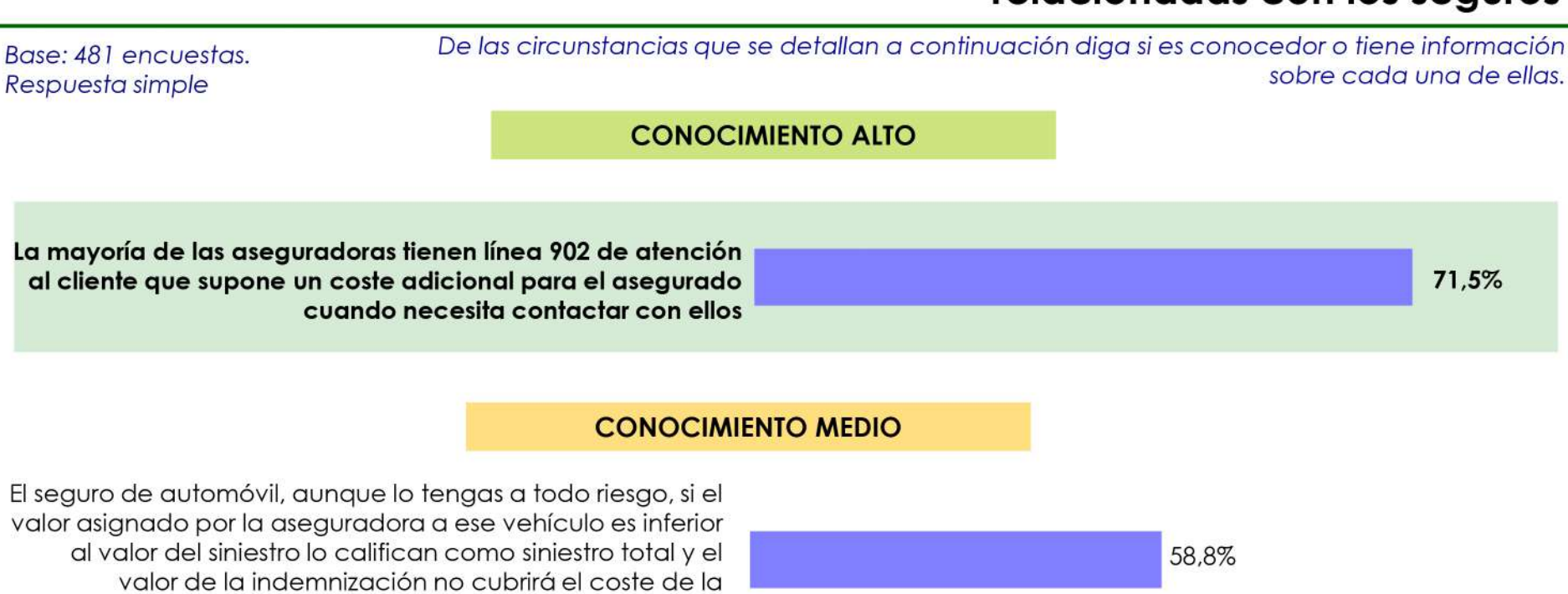

El abono de las cuotas o aportaciones anuales en un Plan de Pensiones desgravan en el IRPF pero en el momento del rescate (recuperación del dinero) tienes que pagar el impuesto fiscal correspondiente al valor del monto total del importe rescatado como si fuera un ingreso del trabajo.

De las circunstancias planteadas a los consumidores en relación a diferentes aspectos de los seguros, se observa como el nivel de conocimiento es medio bajo, a excepción del relacionado con la línea 902 que es conocido por el 71,5% de los entrevistados.

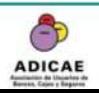

reparación correspondiente.

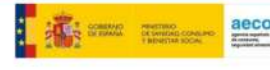

50.5%

# Conocimiento del consumidor de diferentes circunstancias relacionadas con los seguros

De las circunstancias que se detallan a continuación diga si es conocedor o tiene información sobre cada una de ellas.

**CONOCIMIENTO BAJO** 

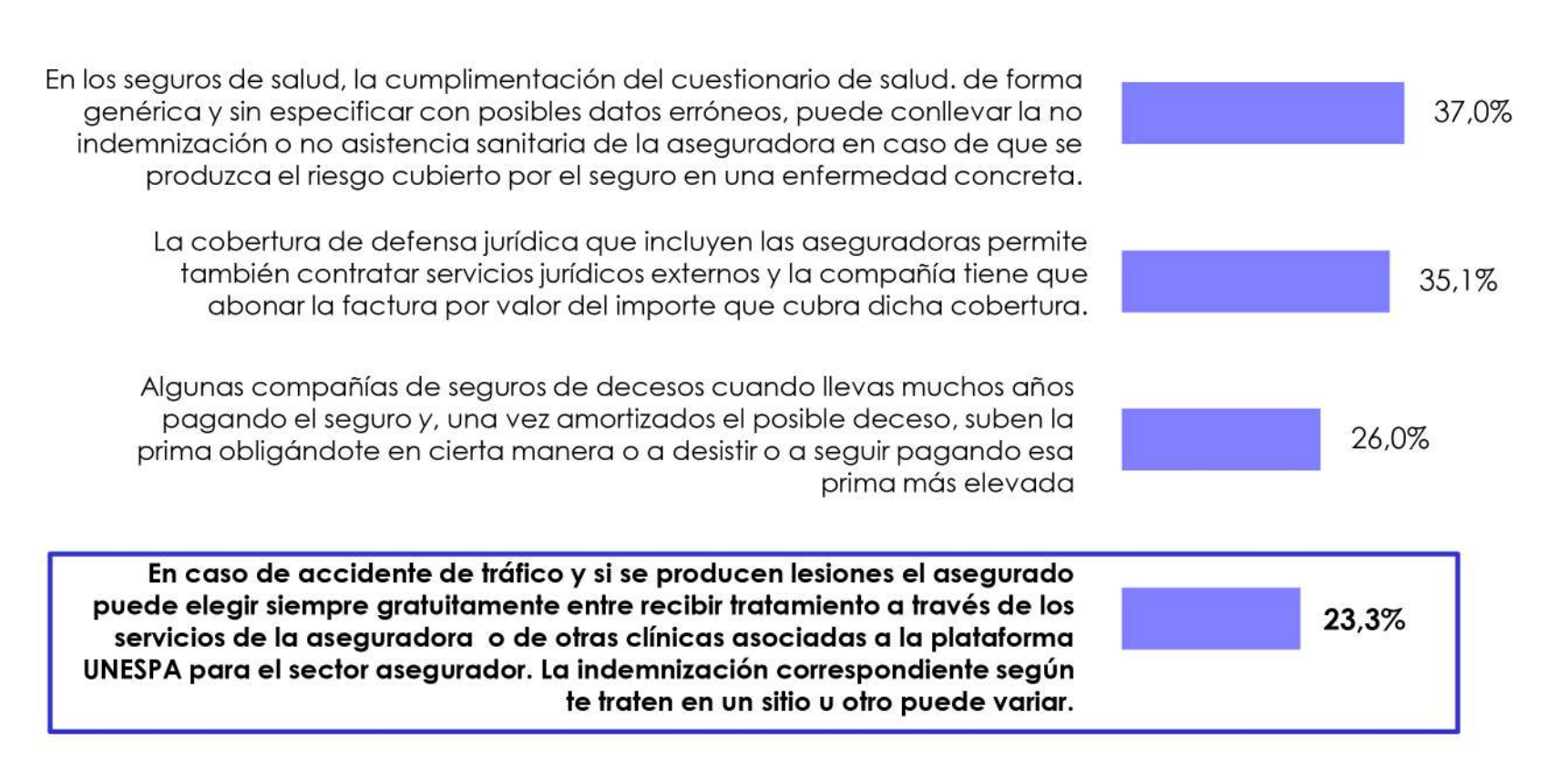

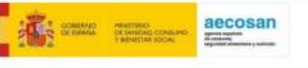

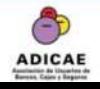

Base: 481 encuestas.

Respuesta simple

# Interés por recibir información relacionada con seguros.

Perfil

Asociado

 $\mathbf{s}$ 

 $(280)$ 

51.4%

48,6%

No

Asocia

dos.

 $(201)$ 

25,4%

74,6%

Base: 481 encuestas. Respuesta simple

¿Estaría Ud. interesado en obtener o recibir información sobre algún o algunos seguros concretos o información más específica de la que ya posee?; asobre cuál o cuáles?

De 30 a

40 años

 $(108)$ 

34,0%

66,0%

Edad

Más

de 40

años

 $(375)$ 

42,4%

57,6%

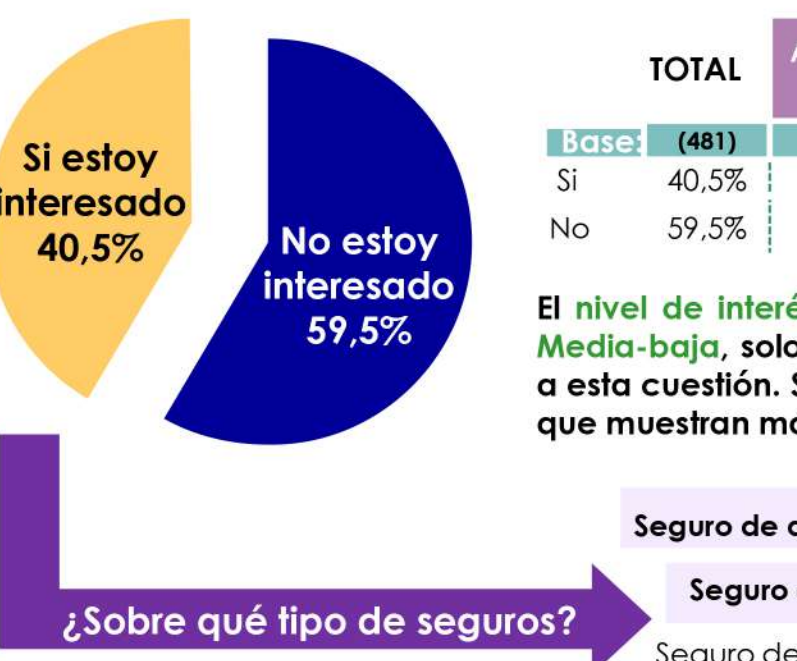

és por recibir información relacionada con los seguros es el 40,5% de los entrevistados responde de forma positiva Son los Asociados, de más de 40 años y Mujeres los perfiles ás interés

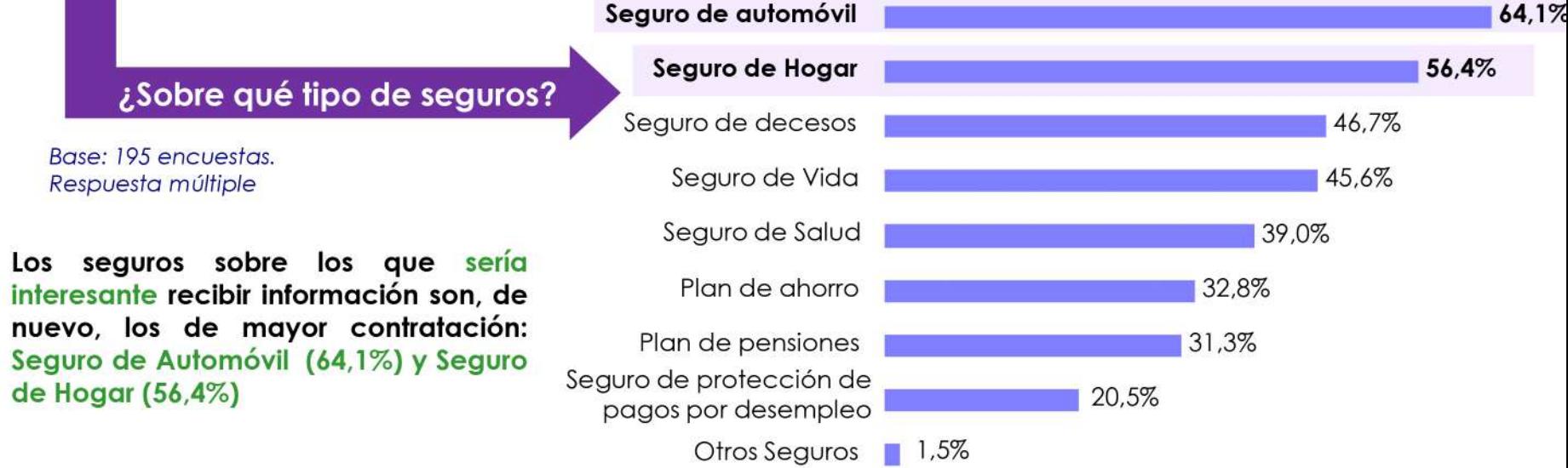

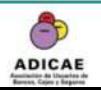

"Análisis de la posición del consumidor ante el mercado asegurador". Diciembre 2018

Sexo

Mujer

 $(204)$ 

41.7%

58,3%

Hombre

 $(277)$ 

39.7%

60,3%

aecosan

# Interés por recibir información relacionada con seguros.

Base: 195 encuestas. Respuesta simple

¿Estaría Ud. interesado en obtener o recibir información sobre algún o algunos seguros concretos o información más específica de la que tenga?

#### Si estoy interesado 40,5%

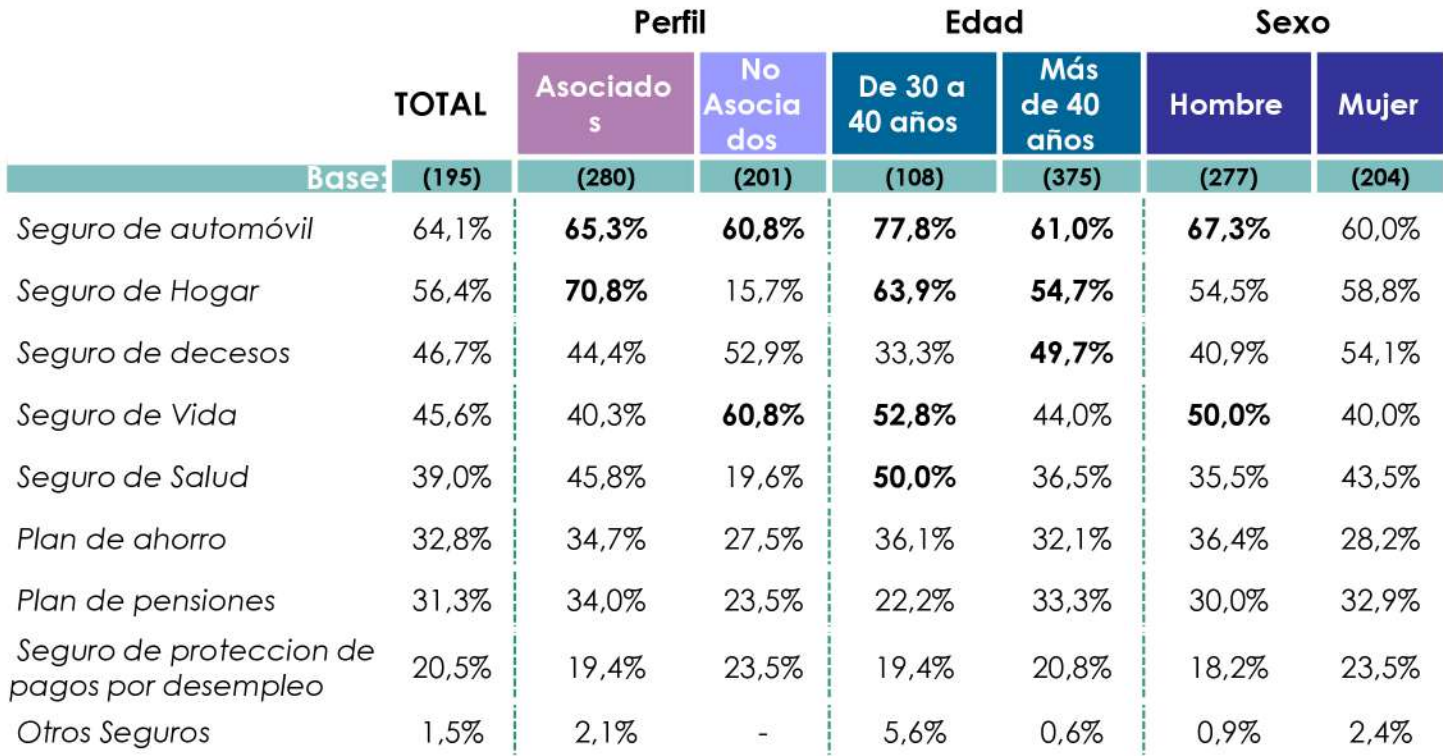

#### Los Asociados muestran más interés por Seguros de Automóvil (65.3%) y Hogar (70,8%) y los No Asociados por seguros de Automóvil (60,8%) y de Vida (60,8%)

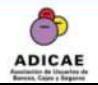

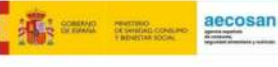

### Actitud del consumidor ante  $\overline{\mathbf{4}}$ las acciones a desarrollar por una Asociación de **Consumidores**

- Postura del consumidor frente a las posibles acciones que una Asociación de Consumidores pueda hacer para informar y formar sobre los derechos de los asegurados antes las empresas de seguros.
- Disposición del consumidor a que una Asociación de Consumidores analice sus pólizas de seguros para tener una perspectiva más crítica de los contratos firmados.

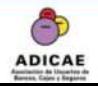

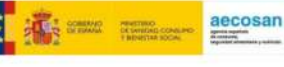

# Actitud del consumidor frente a las acciones a desarrollar por una Asociación de Consumidores

¿Consideran importantes las acciones que una Asociación de Consumidores pueda realizar para formarse/informarse sobre los derechos que tienen como asegurados ante las empresas de seguros?

No 6.9% Si 93,1%

En general se consideran interesantes las acciones que una Asociación de Consumidores pueda realizar para formar/ informar sobre los derechos que tienen los asegurados ante las empresas de seguros. Sólo el 6,9% de los entrevistados responde de forma negativa.

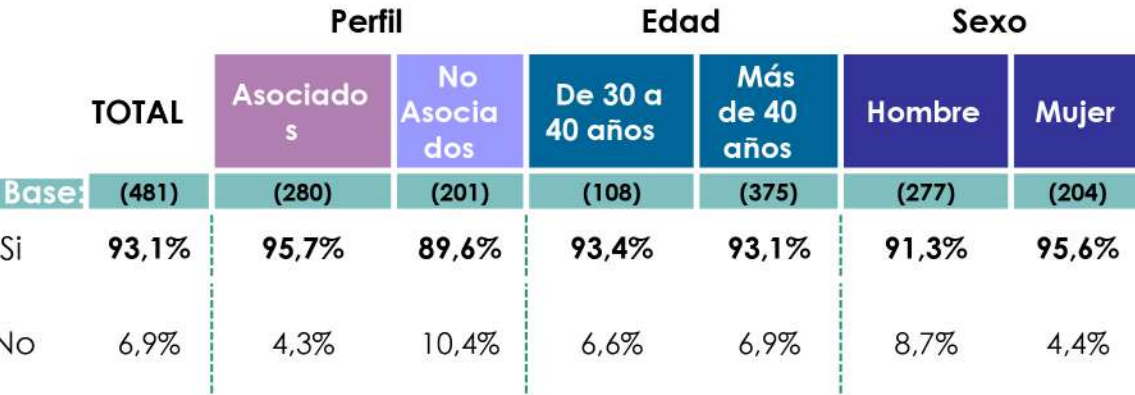

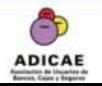

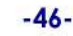

# Predisposición del consumidor a permitir una revisión de sus pólizas por una Asociación de Consumidores

Base: 481 encuestas. Respuesta simple

¿Llevaría su/sus póliza/s de seguros a una Asociación de Consumidores para que sea/n analizada y tener una perspectiva más crítica de los contratos que tiene firmados?

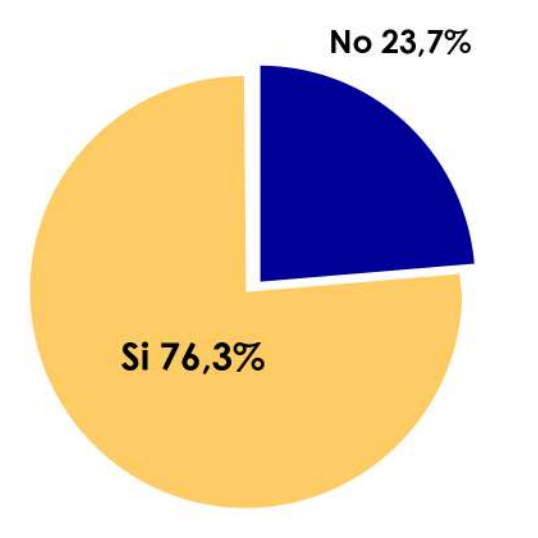

Un alto porcentaje, 76,3% llevaría sus pólizas de seguros a una Asociación de Consumidores para que fueran analizadas. Se muestran más favorables a esta acción los Asociados con un 85.0% de respuesta positiva, frente al 64,2% de los No Asociados.

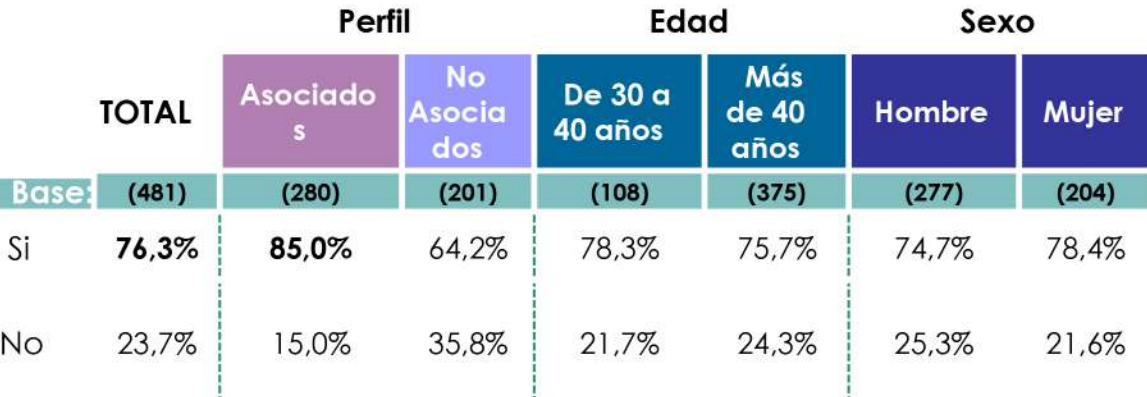

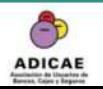

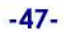

aecosan

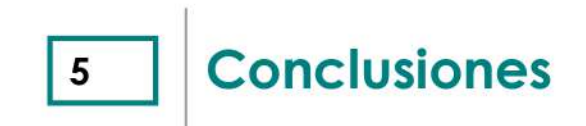

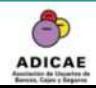

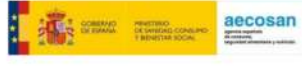

#### SEGUROS CONTRATADOS: TIPOS Y CANALES DE CONTRATACIÓN

El estudio realizado refleja que existe un **elevado índice de penetración** de la contratación de seguros entre los consumidores ya que el 77,9% de la muestra consultada tenia contratado al menos un seguro o plan de pensiones/ ahorro. En general aseguran que conocen los diferentes tipos de seguros que se pueden contratar.

· Destaca el seguro de Automóvil, contratado por el 86,9% de los entrevistados, aunque debe destacarse que se trata de un tipo de seguro de obligada contratación para los propietarios de vehículos. Del resto de seguros sobresale el Seguro de Hogar con un 77,5% que aún no siendo de obligada contratación para los consumidores, la incorporan en su práctica habitual, ya sean propietarios o arrendatarios.

El principal canal de contratación son los Bancos o Cajas de ahorros 57,4%, hecho que puede explicarse porque a la contratación de un crédito o préstamos éstas entidades exigen la contratación de algún tipo de seguro, más allá de que el único que resulta obligatorio en caso de hipoteca, es el de INCENDIOS..

•Los medios de contacto para recibir información sobre seguros suele ser de forma personal si el vendedor o agente toma la iniciativa. Cuando es el consumidor el que solicita la información también se realiza telefónicamente.

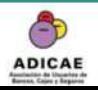

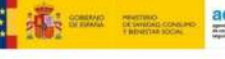

#### **RECLAMACIONES SOBRE SEGUROS.**

. Aunque solo han realizado reclamaciones sobre los seguros contratados el 41,6% de los entrevistados, puede considerarse que si existe una "cultura de la reclamación" para este tipo de productos.

· Se reclama principalmente por quejas en la atención y servicio recibido en caso de siniestro (46,0%), así como desacuerdo con las coberturas (37,5%) y las reclamaciones se hacen directamente a la compañía de seguros sin recurrir a intermediarios como asociaciones o abogados.

#### **INFORMACIÓN RELACIONADA CON SEGUROS**

· El consumidor percibe que tiene un nivel de información medio sobre los seguros contratados. Esta información básica se centra en precios y coberturas pero faltaría más información.

· Los seguros sobre los que más información se dispone son los de mayor contratación "Seguro de Automóvil" y "Seguro de Hogar", y coincide que son los seguros sobre los que más se reclama información. El consumidor demanda información sobre los productos que le interesan bien porque ya los tiene contratados o porque tiene intención de contratar.

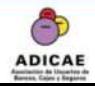

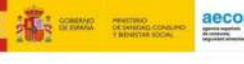

#### **INFORMACIÓN RELACIONADA CON SEGUROS**

El grado de conocimiento de las circunstancias planteadas sobre los seguros, es medio bajo, lo que refleja que el consumidor podría ver defraudadas sus expectativas ante determinados aspectos relacionados con los detalles específicos de sus pólizas por falta de conocimiento de los mismos.

#### ACTITUD DEL CONSUMIDOR ANTE POSIBLES ACCIONES DE UNA ASOCIACION DE CONSUMIDORES

•Las diferentes acciones a realizar por una Asociación de consumidores planteadas han sido acogidas en general de forma positiva destancando la acción de "recibir información/formación sobre sus derechos frente a las empresas de seguros" con una respuesta positiva del 93,1% frente al 6,9% ante la posibilidad de que una Asociación de consumidores analice las polizas para tener una visión más crítica sobre los detalles de las mismas.

Este resultado contrasta y no resulta coherente con el grado de información recibido en relación con los productos contratados, que en general se percibe como suficiente. La respuesta mayoritariamente positiva avala la labor realizada por las asociaciones de consumidores, aunque revela la incoherencia en la conducta del consumidor, puesto que pudiendo realizar libremente y de manera gratuita sus consultas, valoran la posibilidad de efectuarlas, siendo lo cierto que en realidad no se llegan a efectuar de manera generalizada.

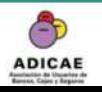

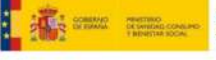